<span id="page-0-1"></span>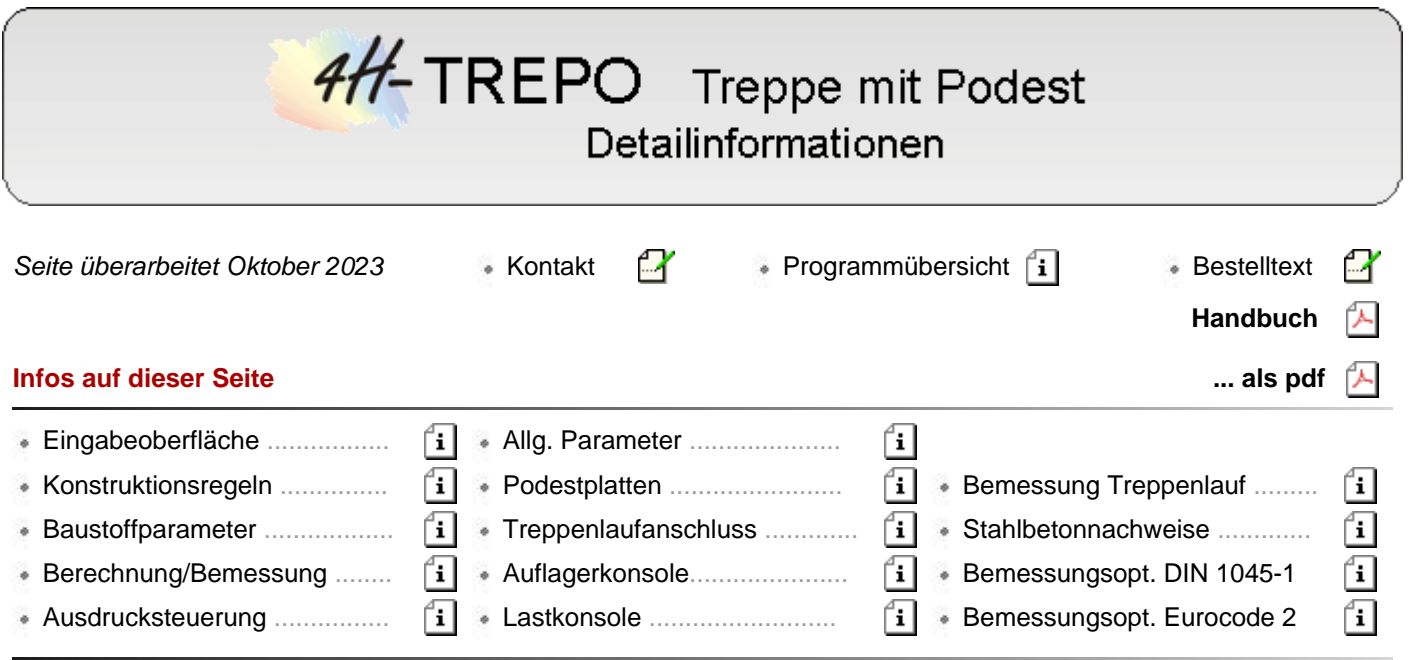

Eingabeoberfläche

<span id="page-0-0"></span>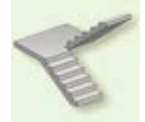

Ist der Nachweistyp *Treppe mit Podest* ausgewählt und enthält die Positions-Auswahlbox eine aktuelle Position, wird entweder durch einen Doppelklick mit der linken Maustaste auf die Position oder nach Auswahl der Position durch die Betätigen des *Hammer*-Buttons das Haupteigenschaftsblatt zur Bearbeitung des Nachweises aktiviert.

Das Haupteigenschaftsblatt enthält neben einer großen Prinzipskizze im Kopfbereich eine Steuerbuttonleiste.

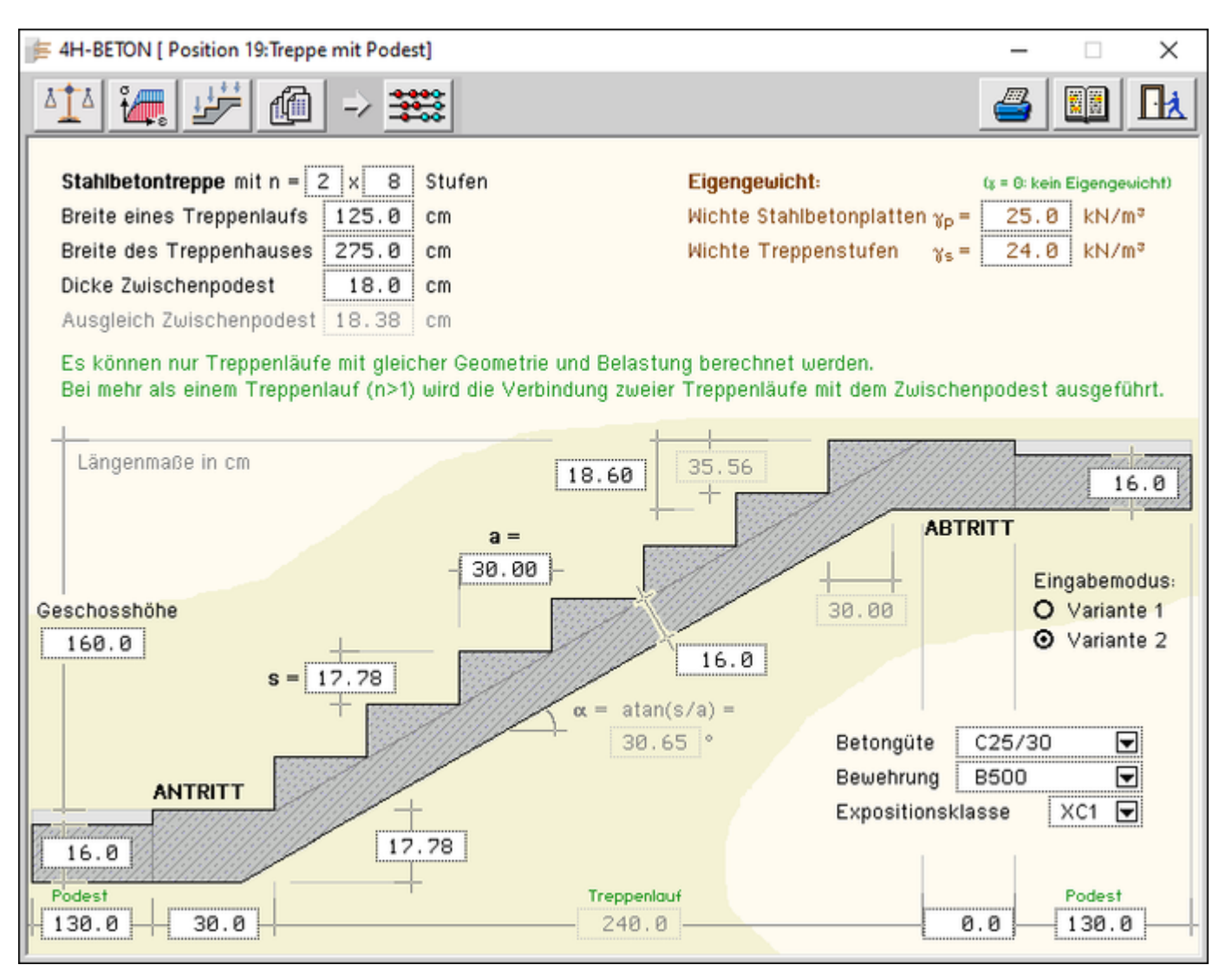

Bild vergrößern  $\bigoplus$ 

Im Haupteigenschaftsblatt werden die wesentlichen Daten in den Aktivboxen festgelegt. Inaktive Boxen enthalten abhängige Parameter und dienen lediglich zur Information. Eingabedaten sind

# **die geometrischen Abmessungen des Treppensystems**

- die Anzahl an Treppenläufen, die berechnet werden soll Die Treppenläufe sind jeweils im Wechsel gegenläufig angeordnet und geben ihre Belastung an Podestplatten ab.
- die Anzahl an Treppenstufen je Treppenlauf. Alle Treppenläufe haben die gleiche Stufenanzahl
- die Breite eines Treppenlaufs, der sich auf eine Podestplatte auflagert
- bei Anordnung von mehr als einem Treppenlauf die Podestplattendicke der Zwischenpodeste
- Zur Info wird die Dicke der Ausgleichsschicht der Zwischenpodeste angegeben; sämtliche Zwischenpodeste werden gleich ausgeführt.
- die zu überbrückende Treppenhaushöhe (Gesamthöhe) und -breite (Podestplattenbreite)
- die zur Verfügung stehende Treppenhauslänge (Gesamtlänge), die sich zusammensetzt aus der Länge der Podeste links/rechts, der Treppenplatten links/rechts sowie des auf den Grundriss projizierten Treppenlaufs.
- die Treppenlaufdicke, Stufenbreite und -höhe

Zur Info wird der Neigungswinkel des Treppenlaufs angegeben. Stufenhöhe und Gesamthöhe sowie Stufenbreite und Treppenlaufbreite stehen in Beziehung zueinander.

Eine Ausgleichsstufe sorgt dafür, dass das Treppensystem rechnerisch zusammenpasst. Die Abmessungen der Ausgleichsstufe sind zur Info angegeben.

die Dicken von Treppenlauf und Podestplatten

Damit das Treppensystem geometrisch schlüssig ist, ist eine Ausgleichsschicht auf den Podestplatten vorgesehen.

Zur Info wird die Dicke der Ausgleichsschicht angegeben.

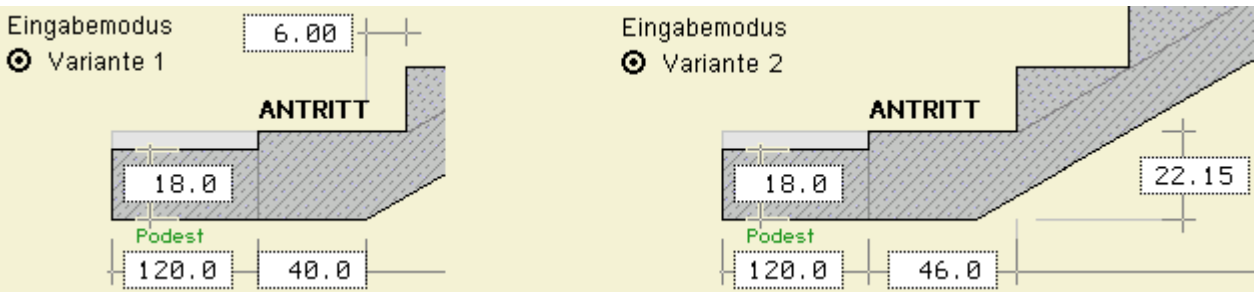

Alternativ (2. Eingabevariante) können die Länge der Anschlussplatte bis zur ersten Stufe sowie die Dicke der Anschlussplatte angegeben werden, aus denen die Berechnungsparameter ermittelt werden.

### **die Wichten der Treppenstufen und der Stahlbetonplatten**

 $\bullet$  ist eine Angabe = 0, wird das Eigengewicht ignoriert

### **die Baustoffe (Beton- und Stahlgüte) sowie die Expositionsklasse des Bauteils**

Die Angabe der Expositionsklasse hat keinen Einfluss auf die Bemessung, da die daraus resultierende Betondeckung nur indirekt über die Stahlrandabstände (Abstände der Schwerlage der Bewehrung vom nächstgelegenen Betonrand) eingeht.

Ebenso wird die Mindestbetonfestigkeit nicht überprüft.

Sowohl die Mindestbetondeckung als auch die Mindestbetonfestigkeit werden zur Info in der Druckliste ausgegeben.

Die informativen Parameter können optional in der **[Druckliste](#page-9-0)** protokolliert werden.

Um die sinnvolle und geometrisch korrekte Eingabe eines Treppensystems zu erleichtern, sind diverse Kontrollmechanismen (s. **[Konstruktionsregeln für Treppen](#page-3-0)**) in das Programm aufgenommen worden.

Die kontrollierten Größen sind in grüner Schrift im Hauptfenster dargestellt.

Das Treppensystem gliedert sich in drei wesentliche Berechnungsabschnitte

der Treppenlauf wird als einachsig gespannte Platte betrachtet, die durch Eigengewicht aus der Treppenplatte und den Stufen, ggf. einer zusätzlichen ständigen Last sowie einer Verkehrslast belastet werden kann.

Die geometrische Eingabe des Treppenlaufs erfolgt im Haupteigenschaftsblatt (s.o.), wohingegen die ständigen und veränderlichen Lasten sowie bemessungsrelevante Parameter nach Betätigen des **[Treppen](#page-24-0)**-Buttons im Register *Treppenlauf* behandelt werden.

die Podestplatten nehmen die Auflagerlasten aus dem Treppenlauf auf und leiten sie in die Unterstützung weiter. Die Podestplatten werden entweder mittels FEM als zweiachsig gespannte Platte oder mit dem Treppenlauf zusammen als geknickter Einfeldträger berechnet.

Die Wahl der Unterstützung, die Eingabe der ständigen und veränderlichen Lasten sowie der Nachweisparameter können nach Betätigen des *Treppen*-Buttons im Register *Podestplatten* erfolgen.

die Verbindungen zwischen dem Treppenlauf und den Podestplatten steuern das Tragverhalten des Treppensystems.

Im Registerblatt *Anschlüsse* des *Treppen-Eigenschaftsblatts* können die hierzu notwendigen Angaben gemacht werden.

Die angesprochenen Eingabefenster können entweder über den **[Treppen](#page-24-0)**-Button (s.u.) oder durch Anklicken des entsprechenden Bauteilelements aktiviert werden.

Ein Bauteilelement kann dann direkt angewählt werden, wenn der Mauscursor sich von einem Pfeil zu einer Hand verändert und damit die Bereitschaft zum direkten Aufruf signalisiert.

Bereiche, in denen der Direktaufruf wirkt, sind in der o.a. Skizze oliv gekennzeichnet.

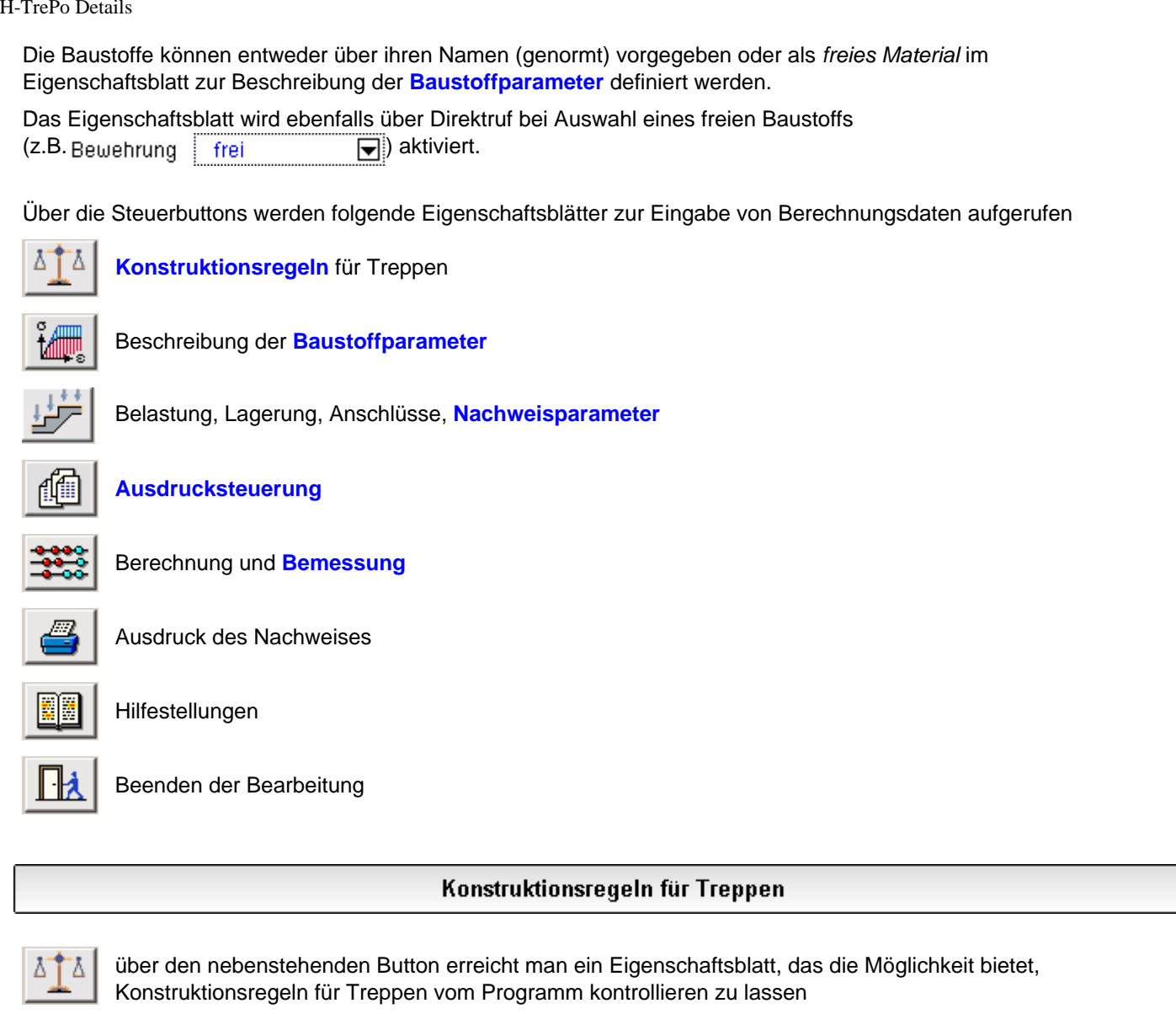

### <span id="page-3-0"></span> $\boxdot$  Regeln für Stufenabmessungen

Eine Änderung der Auftrittsbreite, Stufenhöhe, Anzahl Stufen, Treppenlauflänge bewirkt bei Aktivierung einer der u.a. Bedingungen eine Änderung der abhängigen Parameter. Die abhängigen Größen sind im Hauptfenster **grün**dargstellt.

- ☑ Auftrittbreite anpassen
- Stufenhöhe anpassen
- $14.0$  $cm \leq s \leq$ Anzahl Treppenstufen anpassen

 $22.0$ 

 $cm \leq a \leq$ 

 $37.0$ 

 $20.0$ 

cm

cm

Achtung: Auftrittsbreite und Stufenhöhe beeinflussen die Anzahl an Stufen gleichermaßen. Dies kann zu Kollisionen bei der Berechnung der Stufenanzahl führen.

Werden die geometrischen Abhängigkeiten zwischen

- Auftrittsbreite, Anzahl Stufen und Lauflänge des Treppenlaufs  $L_1 = n_S \cdot a$
- $\bullet$  bzw. Stufenhöhe, Anzahl Stufen und Geschosshöhe H<sub>G</sub> = n<sub>s</sub> · s

nicht beachtet, kann es zu Unstimmigkeit oder sogar Unsinnigkeiten kommen, die in der grafischen Darstellung des Treppenlaufs deutlich werden.

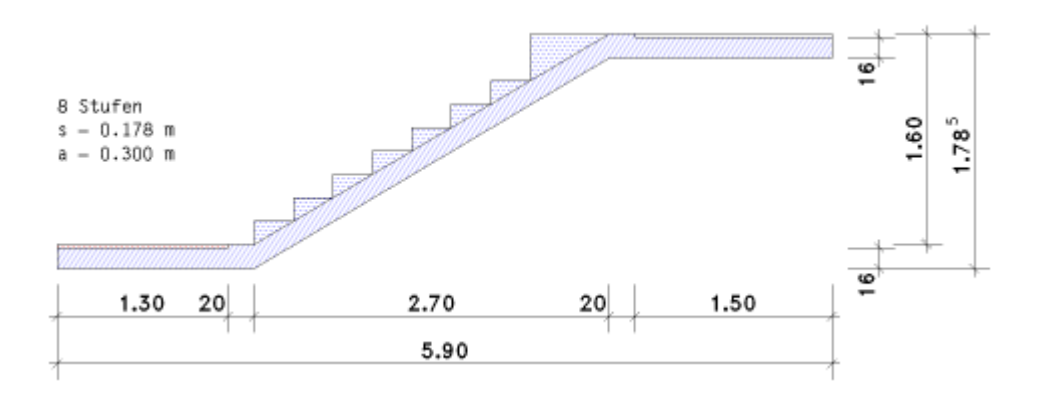

Hier ist die Ausgleichsstufe, die notwendig ist, damit die Anzahl an Stufen mit den vorgegebenen Abmessungen kompatibel ist, unsinnig hoch und breit.

Abhilfe schafft ein Werkzeug, das die abhängigen Abmessungen kontrolliert.

Z.B. werden bei Aktivierung der Buttons *Auftrittsbreite* und *Stufenhöhe anpassen* die entsprechenden Abmessungen sofort angepasst (im vorliegenden Beispiel auf s =  $160 / 8 = 20$  cm, a =  $270 / 8 = 33.8$  cm).

Um den sicheren und bequemen Gebrauch einer Treppe zu gewährleisten, sollten Stufenhöhe sowie Stufenbreite innerhalb bestimmter Grenzen liegen (s. Köseoglu, BK '80, Teil 2).

Werden die Grenzabmessungen nicht eingehalten, erfolgt eine Meldung am Bildschirm und optional eine Anpassung der entsprechenden Abmessung.

Kontrollieren Sie bitte unbedingt die Treppengeometrie anhand des grafischen Systemprotokolls!

Des Weiteren lassen sich Verträglichkeitsbedingungen für Treppen formulieren, die vom Programm informativ ausgewertet werden:

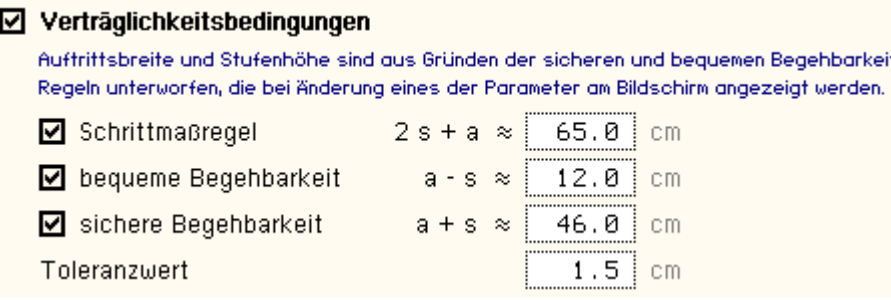

Die Schrittmaßregel liefert das günstigste Steigungsverhältnis zwischen Stufenbreite und -höhe.

Eine bequeme Begehbarkeit ist gewährleistet, wenn die entsprechende Regel eingehalten wird.

Die sichere Begehbarkeit sollte stets eingehalten werden!

Der Toleranzwert gibt die mögliche Abweichung vor, eine Über- oder Unterschreitung des Grenzwertes um den Toleranzwert führt zu einer Meldung in der Druckliste.

Die Regeln werden ausgewertet und protokolliert, haben jedoch keine Auswirkung auf die Konstruktion der Treppe.

<span id="page-4-0"></span>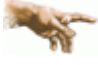

Es empfiehlt sich, die *Regeln für die Stufenabmessungen* und die *Verträglichkeitsbedingungen* erst im Anschluss an die Eingabe des Treppensystems zu aktivieren.

### **Baustoffparameter**

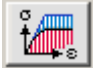

durch Anklicken nebenstehend dargestellten Symbols wird das Eigenschaftsblatt zur Beschreibung der Baustoffparameter aktiviert

Die Baustoffe werden im **[Hauptfenster](#page-0-0)** festgelegt.

Aus einer Liste können die gängigen Beton- und Stahlgüten ausgewählt werden.

Ist das gewünschte Material nicht aufgeführt, kann der Zeiger der Listbox auf *frei* gesetzt werden und das Eigenschaftsblatt zur Beschreibung der Baustoffparameter öffnet sich direkt.

Betongüte C30/37 ନ Bewehrung ନ frei

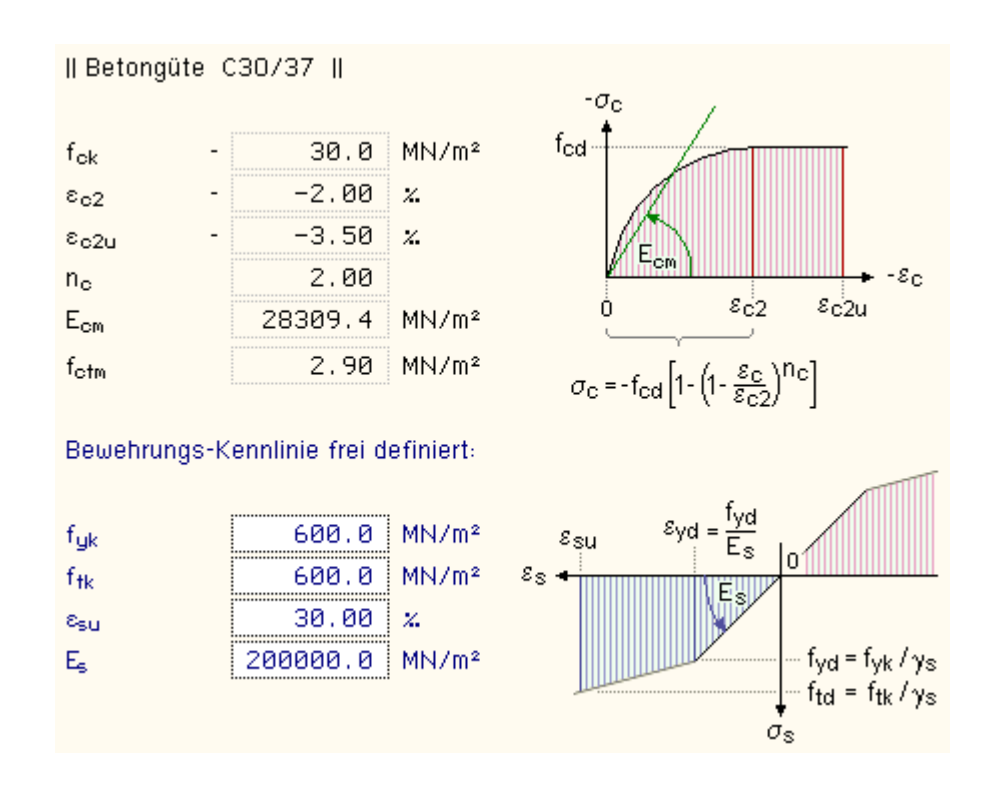

Die im Programm verwendeten Materialparameter werden protokolliert.

<span id="page-5-0"></span>Ist ein Baustoff als *frei* bezeichnet, sind die Eingabefelder aktiv und die Werte können verändert werden. Zur Beschreibung der in den **pcae**-Programmen verwendbaren **[Baustoffe](file:///C|/MSB/HOMEPAGE/main/progs/details/beton/beton_basics/stahlbeton_basics.html#materialparameter)** und deren Kennlinien.

## **Berechnung und Bemessung**

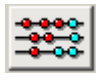

Durch Anklicken des nebenstehend dargestellten Symbols wird die Berechnung durchgeführt. Direkt im Anschluss daran wird der Statikausdruck am Bildschirm dargestellt.

Mit dem Programm *4H*-TrePo kann ein System aus einachsig gespannten Treppenläufen in Verbindung mit zweiachsig gespannten rechteckigen Podestplatten berechnet und bemessen werden.

Erläuterungsskizze Ansicht

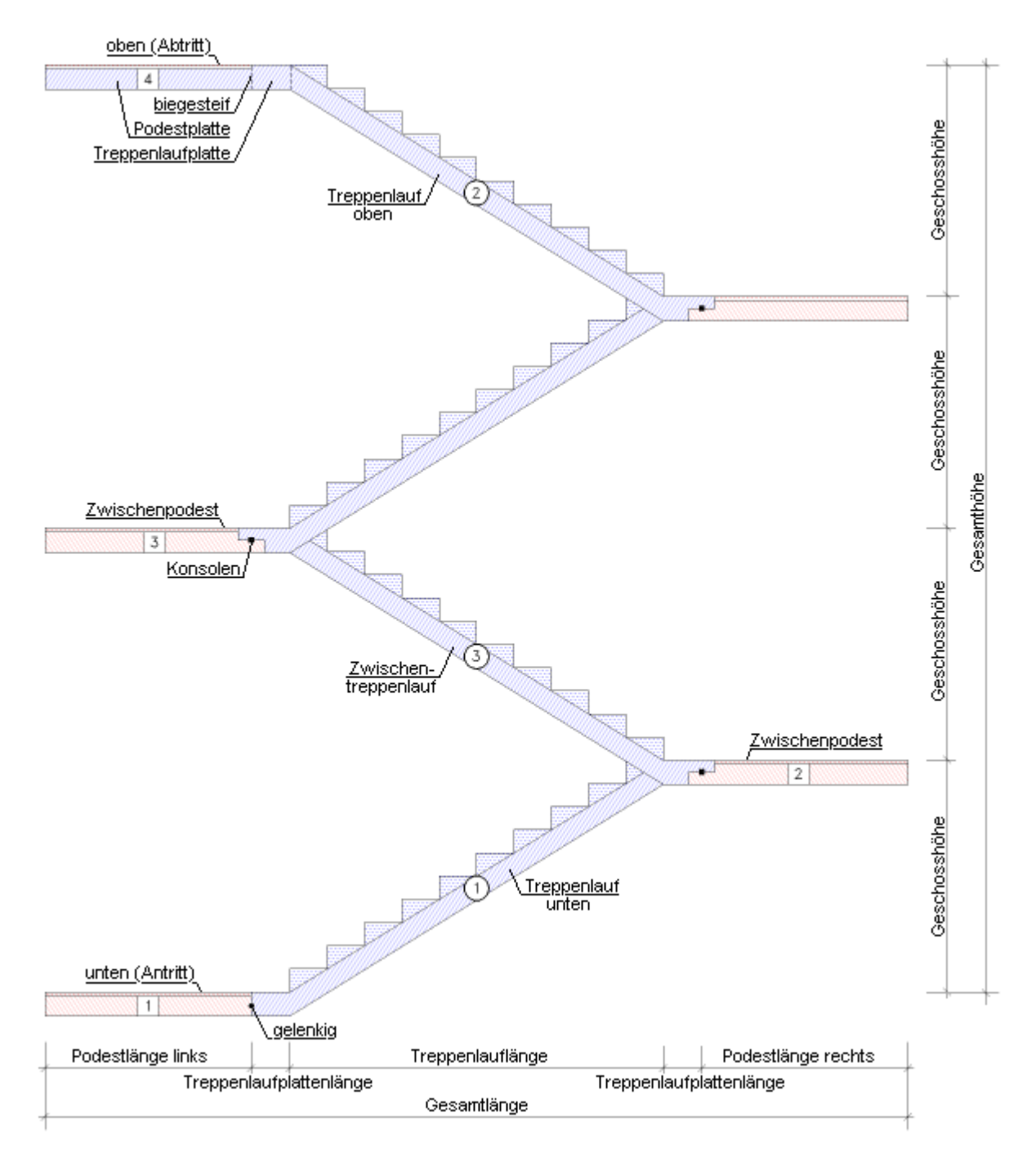

## Erläuterungsskizze Draufsicht

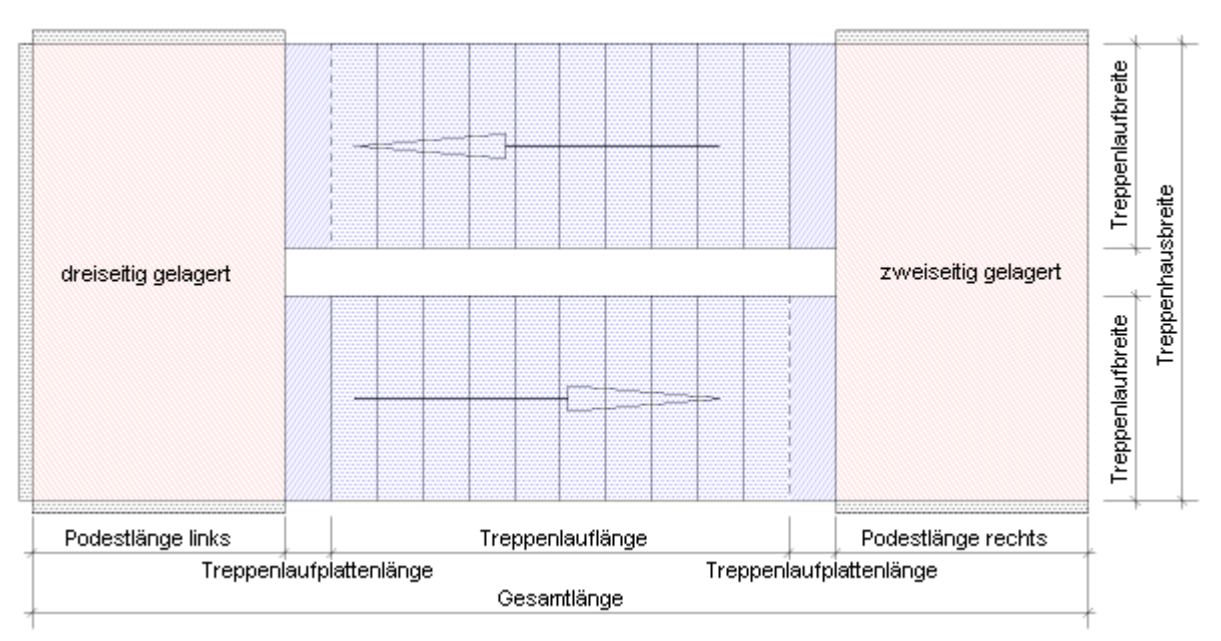

Es können maximal neun Treppenläufe mit insgesamt zehn Podestplatten angeordnet werden.

Da die Treppenläufe und Zwischenpodeste gleich ausgeführt und belastet werden, müssen aufgrund der Anschlussmöglichkeiten der Treppenläufe an die Podestplatten nur höchstens drei verschiedene Treppenläufe mit insgesamt vier verschiedenen Podestplatten berechnet werden.

Die maßgebenden Bauteile sind in der Erläuterungsskizze (s. Ansicht) an ihrer Nummerierung zu erkennen.

Sämtliche Treppenläufe haben die gleichen Abmessungen und Belastungen, sämtliche Zwischenpodeste haben die gleichen Dicken, Breiten, Anschlüsse und Belastungen.

Die Anschlüsse der Treppenläufe an die Podestplatten können gelenkig oder biegesteif ausgeführt werden.

### **Berechnung des Treppenlaufs**

Zunächst und vereinfachend werden die Schnittgrößen des Treppenlaufs als Durchlaufsystem berechnet. Je nach Anschlussart an die Podestplatten handelt es sich dabei um

- einen Einfeldträger (beidseitiger Anschluss gelenkig oder über Konsolen) oder
- einen Mehrfeldträger (mindestens einer der beiden Anschlüsse ist biegesteif).

Eine teilweise Einspannung des Treppenlaufs in die Podestplatte kann nicht berechnet werden.

Die Lagerung der Podestplatten ist dabei ohne Belang, da nur die Anschlussgrößen an die Podestplatten gesucht werden. Je nach Anschlussart werden

- **bei einem Einfeldträger Querkräfte,**
- bei einem Mehrfeldträger Querkräfte und Momente

an die Podestplatte übergeben.

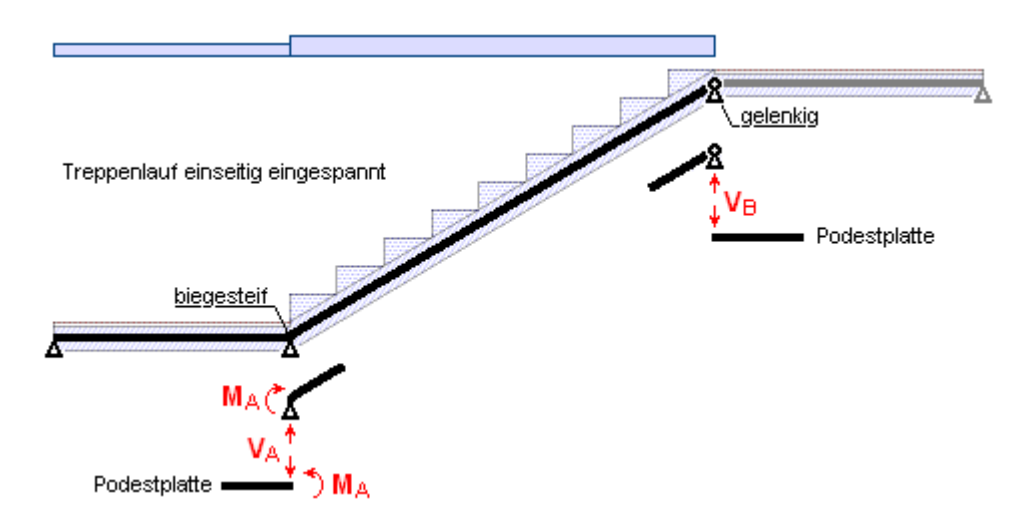

Zur Berechnung der Schnittgrößen in einem Mehrfeldsystem s. *Schneider Bautabellen für Ingenieure* oder *Wendehorst Bautechnische Zahlentafeln*.

### **Berechnung eines einachsig gespannten Treppensystems**

Wenn die Podestplatten nur an der Stirnseite gelagert sind, werden Treppenlauf und Podeste zusammengefasst und als geknickter Einfeldträger berechnet.

Treppenlaufdicke und Podestdicken müssen dann gleich groß und der Anschluss zwischen Treppenlauf und Podest biegefest sein.

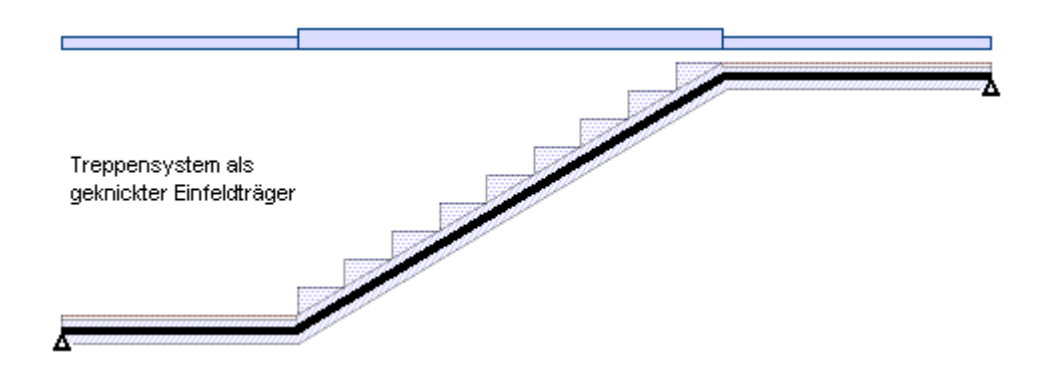

Da die separate Berechnung der Podestplatten (s.u.) entfällt, werden die Lasten, die vom Treppenlauf auf die Podestplatte abgegeben werden, mit einem Erhöhungsfaktor beaufschlagt:

$$
\lambda_{\text{fak}} = 1 + 0.5 \cdot \lambda \quad \text{mitt} \quad \lambda = \frac{b_P - 2 \cdot b_L}{b_L}
$$

Podestbreite  $b_{\rm p}$ 

Breite des Treppenlaufs  $b_L$ 

## **Berechnung der Podestplatten**

Die Podestplatten werden mit Hilfe der Finite-Elemente-Methode berechnet.

Es können zwei- oder dreiseitig gelagerte zweiachsig gespannte Platten berechnet werden.

Die Anschlussgrößen (s.o.) werden als Randlasten auf die Platten aufgebracht.

In den folgenden Skizzen sind die gelagerten Ränder mit einem X und die belasteten Ränder mit einem Punkt gekennzeichnet.

einzügiger Treppenlauf: die Belastung durch den Treppenlauf nimmt die gesamte Podestbreite in Anspruch

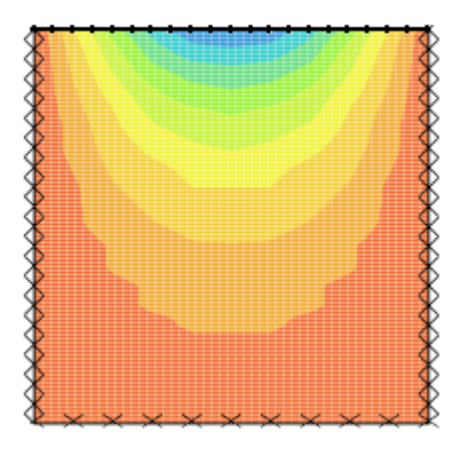

Podestplatte unten/oben: die Belastung durch den Treppenlauf wirkt nur einseitig auf die Podestplatte

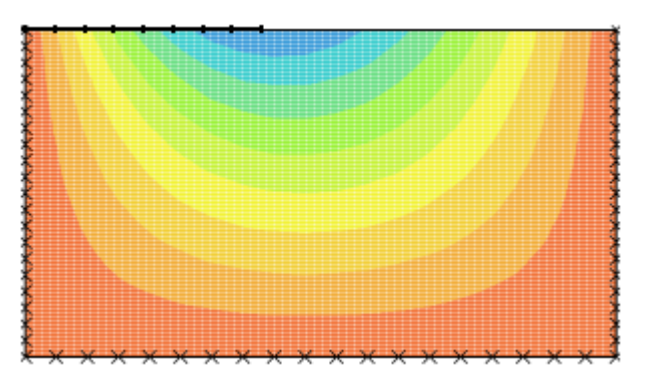

Zwischenpodeste: die Belastung durch die Treppenläufe nach oben und nach unten wirkt zweiseitig auf die Podestplatte

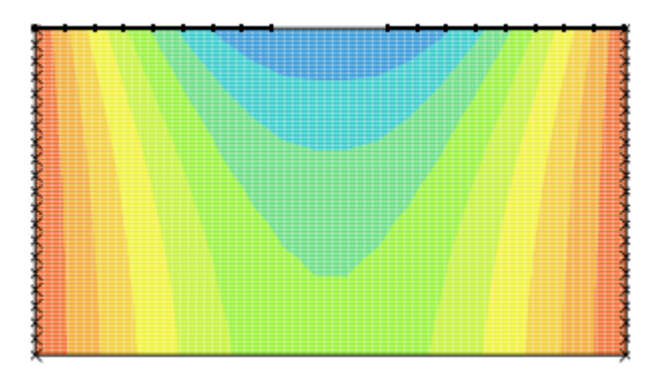

Die Rechteckplatten werden in Elemente eingeteilt, wobei in Plattenlängsrichtung feinere Elementlängen gewählt werden als in Plattenquerrichtung.

Die Podestränder sind bei Bedarf gelenkig gelagert, d.h. sie nehmen nur Vertikalkräfte auf und leiten sie in die unterstützenden Wände weiter.

Am Lastrand können Vertikallasten vy und Biegemomente myy aus den Treppenläufen eingeleitet werden.

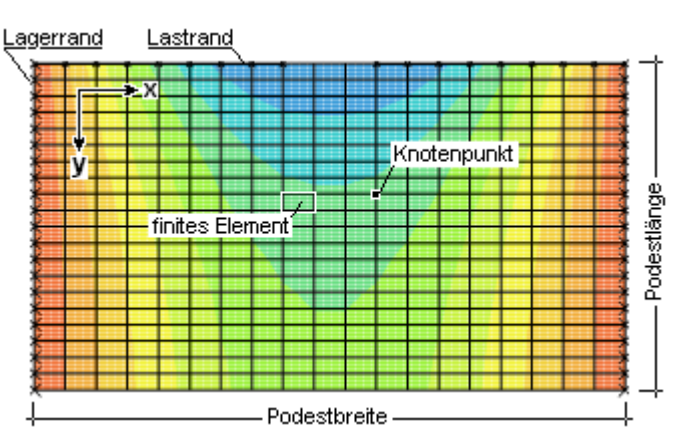

Die höchste Genauigkeit der Ergebnisse erzielt man für die Durchbiegungen in den Knotenpunkten, für die Bewehrung im Elementmittelpunkt.

Tabellarisch werden daher die Durchbiegungen uz und die Schnittgrößen mxx, mxy, myy, qx, qy in den Knotenpunkten, die Nachweisergebnisse (z.B. die erforderliche Bewehrung as1o, as2o, as1u, as2u, asq oder die Spannungen) im Elementmittelpunkt ausgewiesen.

### **Nachweise**

Die Bemessung erfolgt entweder

- nach DIN 1045-1 (Stahlbetonbemessung) auf Basis der DIN 1055-100 (Grundlagen der Tragwerksplanung, Einwirkungen auf Tragwerke) oder
- nach DIN EN 1992-1-1, Eurocode 2 (Stahlbetonbemessung) auf Basis von DIN EN 1990 und 1991 (Grundlagen der Tragwerksplanung, Einwirkungen auf Tragwerke) unter Berücksichtigung der nationalen Parameter.

Treppenlauf und anschließende Treppenlaufplatte sind einachsig gespannt und werden bis zum Anschluss an die Podestplatte entsprechend bewehrt.

### Zur Bemessung von Konsolen s. **[Anschlüsse](#page-15-0)**

Die Podestplatten werden orthogonal entlang ihrer Ränder bewehrt, so dass Bewehrungsrichtung 1 in x-Richtung und Bewehrungsrichtung 2 in y-Richtung zeigt.

Eine ggf. vorhandene Grundbewehrung wird für beide Bewehrungsrichtungen gleich angesetzt (analog einer Q-Matte).

Der Stahlrandabstand ist näherungsweise für beide Bewehrungsrichtungen gleich.

<span id="page-9-0"></span>Nähere Informationen zur Stahlbetonbemessung s. **[Nachweise](#page-24-0)**

Ausdrucksteuerung

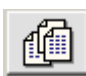

Durch Anklicken nebenstehend dargestellten Symbols wird das Eigenschaftsblatt zur Steuerung des Ausgabeumfangs der Berechnungs-/Bemessungsergebnisse geöffnet.

Das Eigenschaftsblatt ist in verschiedene Bereiche gegliedert, die den Ausgabeumfang beeinflussen.

**Eingabedaten**

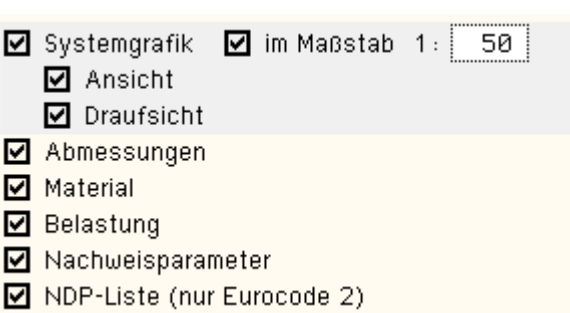

Um eine computergestützte statische Berechnung nachvollziehen zu können, müssen sämtliche Eingabedaten protokolliert werden.

Optional besteht jedoch die Möglichkeit, Informationsblöcke abzuschalten.

Bei einer Bemessung nach Eurocode 2 wird auf nationale Parameter (NDP) zurückgegriffen, die bei Bedarf ausgedruckt werden können.

Zum besseren Verständnis kann die Treppe auch in einer Grafik als An- und Draufsicht entweder in einem vorgegebenen Maßstab oder bezogen auf die Breite eines DIN A4-Blatts hinzugefügt werden.

### **Ergebnisse** (hierarchisch gegliedert)

zunächst wird festgelegt, welches der Bauteile dokumentiert werden soll

- $\Box$  Treppenlauf
- **Ø** Konsolen
- **☑** Podeste

Die Konsolenbemessung wird komplett ausgeworfen, wohingegen die Ergebnisflut der Treppen und Podestplatten eingeschränkt werden kann.

Einstellungen an dieser Stelle wirken sich nicht nur auf die Ergebnisausgabe, sondern auch auf deren Erzeugung aus.

Soll z.B. das Berechnungsergebnis der Podestplatten nicht protokolliert werden, wird bei Deaktivierung des entsprechenden Buttons auch auf die Berechnung verzichtet.

• aus der Schnittgrößenermittlung (Berechnung) von Treppenlauf und Podesten sind folgende Ergebnisse verfügbar

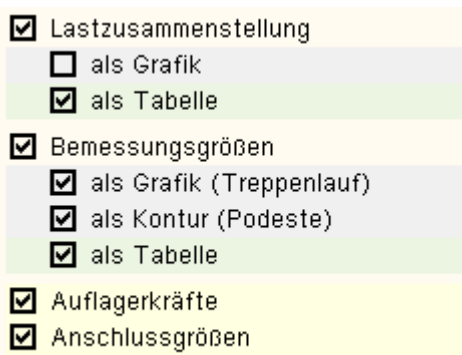

 $\boxtimes$  Schnittgrößen

Zur besseren Übersichtlichkeit sind die Ergebnistypen farbig hinterlegt; die grafischen Ergebnisse betreffend in hellblau, die tabellarischen Ergebnisse betreffend in hellgrün, die Art der Ergebnisse betreffend in hellgelb.

Eine grafische Darstellung (Liniengrafik der Treppenläufe, Konturenplots der Podestplatten) ist nicht für jeden Ergebnistyp verfügbar!

Die Lastzusammenstellung gibt die charakteristischen Ergebnisse des betrachteten Treppenlaufs wieder, die da

sind: die Auflagerkräfte, die Anschlussgrößen an die Podestplatten und/oder die Schnittgrößen je Lastfall.

Als Liniengrafik werden die charakteristischen Schnittgrößen je Lastfall ausgegeben.

Bemessungsgrößen sind mit Sicherheitsbeiwerten beaufschlagte Auflagerkräfte und extremale (Design-) Schnittgrößen des Treppenlaufs sowie Anschlussgrößen und extremale (Design-) Schnittgrößen der Podestplatten.

Als Liniengrafik des Treppenlaufs werden die extremalen Bemessungsgrößen, als Konturenplot der Podestplatten wird die maximale Durchbiegung ausgegeben.

die Nachweise setzen sich zusammen aus Teilnachweisen, die für die Druckliste selektiv aus- bzw. angeschaltet werden können.

Sämtliche Ergebnisse liegen in tabellarischer Form vor, die grafischen Darstellungsmöglichkeiten werden im Folgenden erläutert.

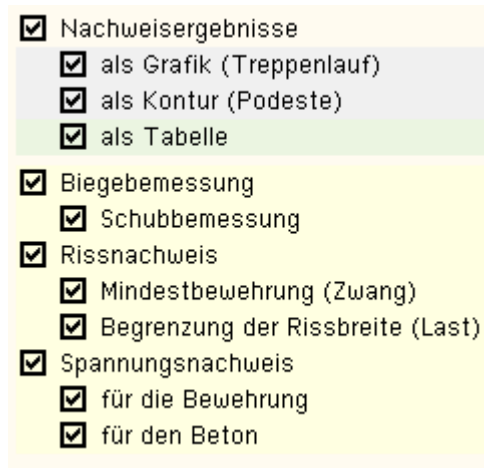

Sämtliche Nachweise zeigen in Liniengrafik und Konturenplot die erforderliche Bewehrung. Die Zulagebewehrung zur eingegebenen Grundbewehrung wird nur in der Liniengrafik dargestellt.

Die Zusatzergebnisse betreffen die Teilnachweise:

Schubbemessung Liniengrafik und Konturenplot zeigen die erf. Schubbewehrung und die Schubausnutzung Rissnachweis nur in der Liniengrafik werden die Mindestbewehrung und die Rissbewehrung dargestellt Spannungsnachweis Liniengrafik und Konturenplot zeigen die max. Stahlzug- und min. Betondruckspannung

☑ Zusammenfassung der Nachweise

- $\Box$  maximale Bewehrung
- ☑ zusätzliche Informationen

In der Zusammenfassung der Nachweise wird die resultierende Bewehrung aus allen gerechneten Nachweisen als Liniengrafik und Konturenplot dargestellt.

Die maximale Bewehrung kann zudem in rein textlicher Form ausgegeben werden.

Zusätzliche Informationen dienen dem besseren Verständnis des Statikausdrucks.

### **die Ergebnisauswahl ist nun abgeschlossen**

An dieser Stelle lassen sich allgemeine Einstellungen für die ausgewählten Ergebnisse vornehmen.

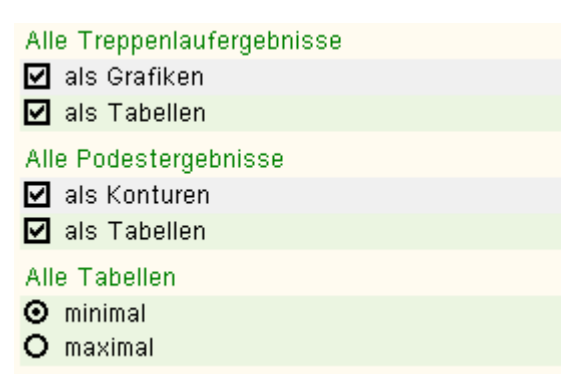

Es wird vereinbart, dass alle darzustellenden Treppenlauf- und Podestergebnisse als Grafiken/Konturen und/oder als Tabellen in Minimal- oder Maximaldarstellung ausgegeben werden.

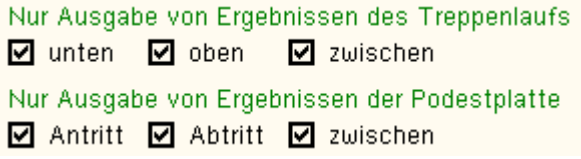

Da bei Treppenhäusern mit mehreren Treppenläufen häufig die Abmessungen und Auflagerbedingungen aller Treppenläufe und Podestplatten übereinstimmen, kann das zu protokollierende Bauteil ausgewählt werden.

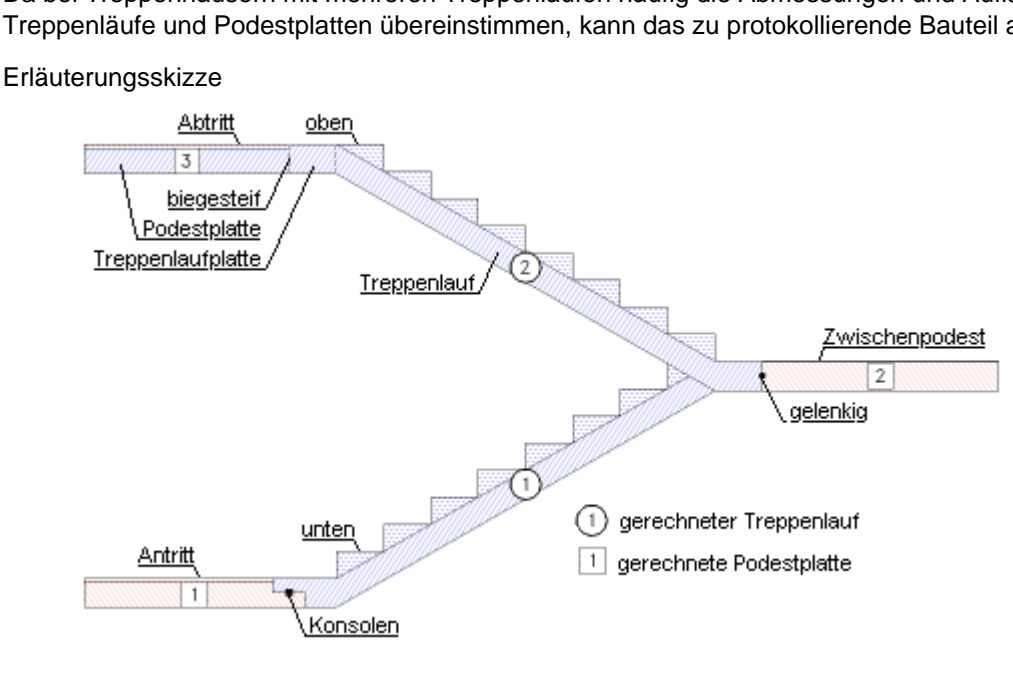

### Podest-, Anschluss-, Treppenlauf- und Bemessungsdaten

<span id="page-12-0"></span>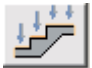

Durch Anklicken nebenstehend dargestellten Symbols wird das Eigenschaftsblatt zur Beschreibung der Podest-, Anschluss-, Bemessungsparameter aktiviert.

Das Eigenschaftsblatt enthält vier Registerblätter

- Podestplatten: ergänzende **[Eigenschaften](#page-12-1)** (Belastung, Bemessungsparameter, Lagerungsart)
- Anschlüsse: **[Anschlussart](#page-14-0)** des Treppenlaufs an die Podestplatten
- Treppenlauf: ergänzende **[Eigenschaften](#page-23-0)** (Belastung, Bemessungsparameter)
- Nachweise: Steuerung der **[Nachweisführung](#page-24-0)**

<span id="page-12-1"></span>Eine auf das jeweils aktive Registerblatt bezogene Programm-Hilfe wird unter dem 2 | Button angeboten.

#### Berechnungsparameter der Podestplatten

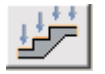

Im Eigenschaftsblatt zur Beschreibung der Belastung, Lagerung, Anschlüsse und Nachweisparameter befindet sich das Registerblatt *Podestplatten*.

Neben den im Hauptfenster definierten Längen, Breiten und Dicken der linken und rechten Podestplatten, sind hier die Eingaben nach der Lage der Podestplatte aufgeschlüsselt.

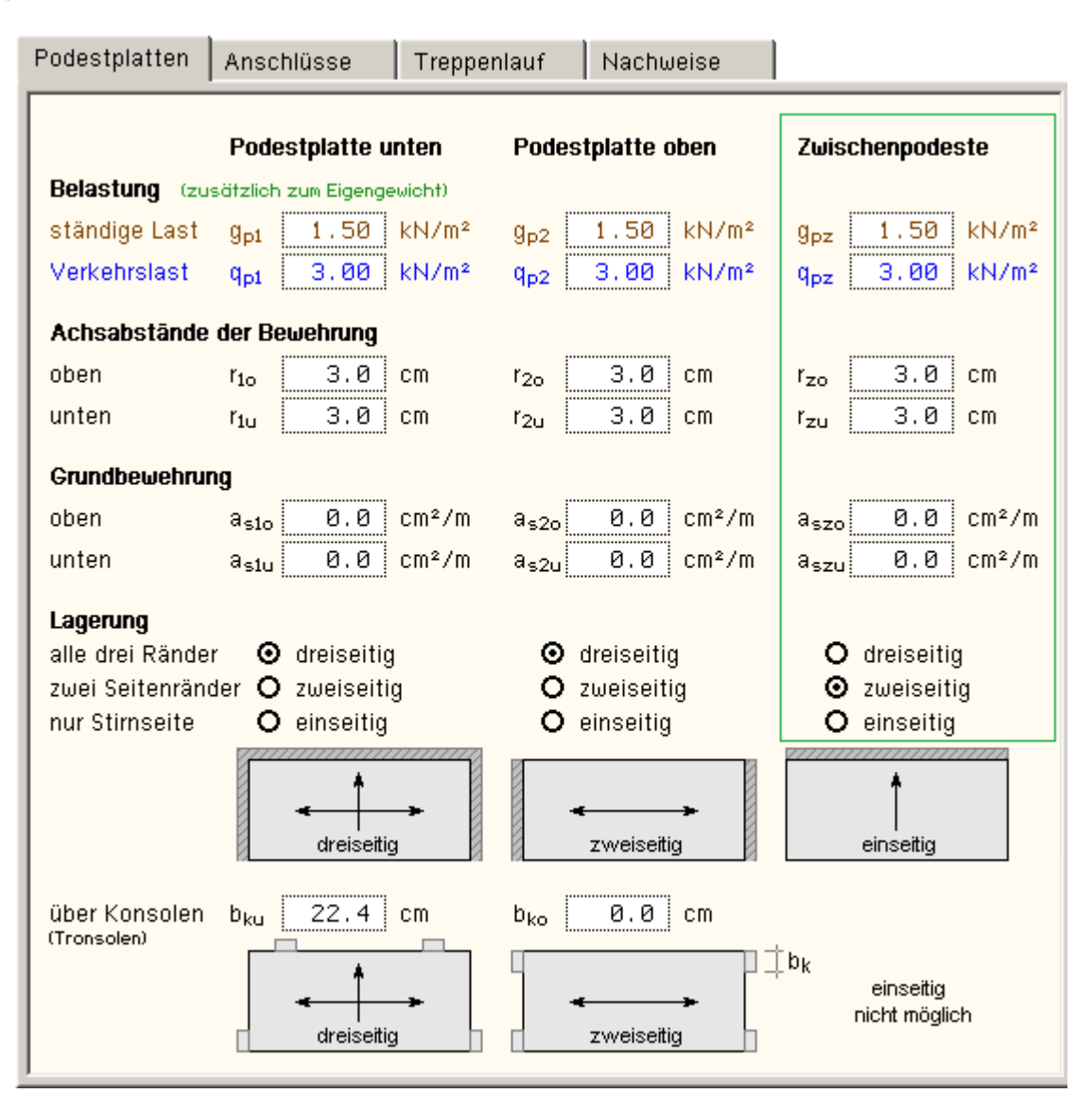

Die Podestplatten werden unterschieden nach

- einer unteren (Antritts-) Platte, die sich stets links unten befindet,
- einer oberen (Abtritts-) Platte, die je nach Anzahl der Treppenläufe rechts oder links oben befinden kann,
- einer oder mehrerer Zwischenplatten, die nur bei Anordnung von mehr als einem Treppenlauf notwendig werden.
- Daher ist die umrahmte Abteilung auch nur dann aktiv, wenn im Hauptfenster mehr als ein Treppenlauf eingegeben wurde.

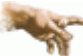

Alle Zwischenpodeste erhalten die gleichen Parameter!

Folgende Eingabewerte werden erwartet

Belastung: eine ständige (g<sub>p</sub>) und eine veränderliche (q<sub>p</sub>) Flächenlast können zusätzlich zum Eigengewicht γ<sub>p</sub> definiert werden.

Linien- oder Einzellasten auf der Podestplatte können nicht bearbeitet werden.

Randabstände der Bewehrung: es wird von parallel zu den Plattenrändern hin verlegter Bewehrung ausgegangen, wobei die Schwerachse der Bewehrung näherungsweise im Kontaktpunkt der orthogonalen Bewehrung liegt.

Der Abstand der Schwerachse zum nächsten Betonrand wird mit  $r_0$  und  $r_{\rm u}$  bezeichnet.

- Grundbewehrung: im Anschluss an die Bemessung wird das Ergebnis mit einer evtl. bereits vorhandenen (Grund-) Bewehrung  $a_s$  abgeglichen.
- Lagerung: die Podestplatten können ihre Lasten auf verschiedene Arten abgeben
	- bei einer dreiseitigen Lagerung (auf den Seitenwänden und an der Rückseite) wird eine zweiachsig gespannte FEM-Platte mit einem freien Lastrand (an dem die Treppenläufe auflagern) berechnet.
	- eine zweiseitige Lagerung auf den Seitenwänden bedeutet, dass die Treppenlast zu den Flanken der in Längsrichtung einachsig gespannten FEM-Platte abgeleitet wird.
	- als Besonderheit wird die Annahme einer einseitig, d.h. nur an der Rückseite, aufgelagerten Platte angesehen.

Diese Podestplatte ist einachsig in Richtung der Treppenläufe gespannt und kann daher nicht eigenständig betrachtet werden.

Bei dieser Wahl wird im Programm für alle Podeste eine einseitige Lagerung angenommen und das Treppensystem als geknickter Einfeldträger berechnet.

Die **[Podestdicken](file:///C|/MSB/HOMEPAGE/main/progs/details/beton/trepo/trepo_details_oberflaeche.htm#global_btn_046)** müssen gleich der Treppenlaufdicke sein und die **[Verbindung](#page-0-1)** zwischen Treppenlauf und Podest ist biegefest.

Es wird grundsätzlich eine gelenkige Lagerung vorausgesetzt.

<span id="page-14-0"></span>An der Vorderseite der Podestplatte wird die Auflagerlast aus den Treppenläufen aufgebracht.

### Anschluss des Treppenlaufs an die Podestplatte

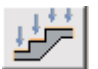

Im Eigenschaftsblatt zur Beschreibung der Belastung, Lagerung, Anschlüsse und Nachweisparameter befindet sich das Registerblatt *Anschlüsse*.

Je nach Art der konstruktiven Ausbildung des Treppenlaufs (z.B. Ortbeton- oder Fertigteiltreppe) kann die Verbindung zu den Podestplatten

- biegesteif,
- gelenkig oder
- über Konsolen

erfolgen.

Der Treppenlauf endet in der Treppenlaufplatte, die die Verbindung zu den Podesten herstellt.

Die bezeichneten Anschlüsse werden also zwischen Treppenlauf- und Podestplatte ausgebildet.

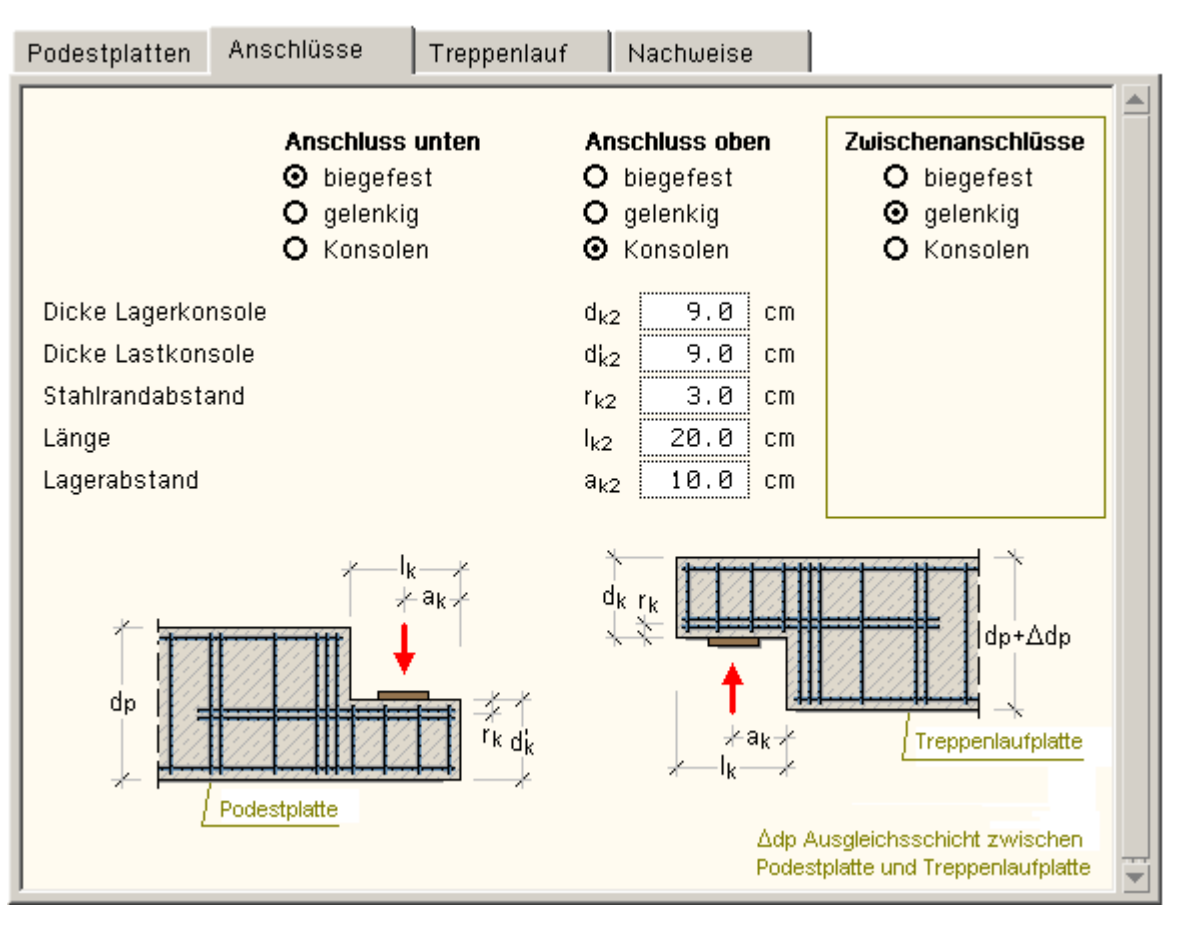

Die Verbindung zu den Podestplatten erlaubt auch hier eine Einteilung in

- einen unteren Anschluss, d.h. der Treppenlauf lagert auf der unteren Podestplatte auf,
- einen oberen Anschluss, der den Treppenlauf mit der obersten Podestplatte verbindet, und
- Zwischenanschlüsse, deren Abteilung (oliv umrandet) in Analogie zum Zwischenpodest nur dann aktiv ist, wenn das Treppensystem mehr als einen Treppenlauf enthält.

Alle Zwischenpodeste erhalten die gleichen Parameter!

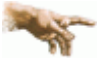

Soll der **Anschluss über Konsolen** ausgeführt werden, ist zunächst im Haupteigenschaftsblatt die Länge der Treppenlaufplatte einzugeben.

Die Auflagerkonsole wird am Rand der Treppenlaufplatte ausgebildet, daher bestehen Abhängigkeiten zwischen den Eingabewerten der Konsolen und den Abmessungen der Treppenlaufplatte.

Die Lastkonsole befindet sich am Rand der Podestplatte.

Folgende Eingabewerte werden erwartet

- $\bullet$  die Höhen von Auflager- d<sub>k</sub> und Lastkonsole d<sub>k</sub>'
- $\bullet$  die Länge der Verbindung  $I_k$
- $\bullet$  der Lagerabstand a<sub>k</sub>

Eine allgemeine Beschreibung der in **pcae**-Programmen durchgeführten Konsolbemessung finden Sie **[hier](#page-15-0)**.

Im Programm *4H*-TrePo erfolgt die Bemessung der Konsolen mit folgenden Einschränkungen

- Verfahren nach Heft 525, DAfStb
- Auflagerkonsole
	- Kombination aus Vertikal- mit Schrägbewehrung
	- Verteilungszahl und Winkel der Schrägbewehrung werden aus der Geometrie berechnet
	- **keine Lagerplatten, d.h. kein Nachweis der Lagerpressung**
- <span id="page-15-0"></span>• Lastkonsole
	- direkte Belastung
	- keine Lagerplatten, d.h. kein Nachweis der Lagerpressung

## Auflagerkonsole

Es können zwei Varianten von abgesetzten Auflagern nach den Vorschlägen von

- Heft 430, DAfStb (DIN 1045 und DIN 1045-1, Eurocode)
- Heft 525, DAfStb (DIN 1045-1, Eurocode)
- Reineck (DIN 1045-1, Eurocode)
- Leonhardt (DIN 1045)
- Heft 399, DAfStb (DIN 1045)

berechnet werden.

Bei abgesetzten Auflagern ist der innere Kraftfluss und damit das Rissbild einerseits vom Verhältnis d<sub>k</sub>/d und andererseits von der Bewehrungsführung abhängig.

Je kleiner d<sub>k</sub>/d ist, umso mehr muss die im Träger ankommende Querkraft Q = A in die ,Nase' hochgehängt werden.

Eine Abschrägung der einspringenden Ecke vermindert die Kerbspannungen und erhöht die Risslast.

Das Aufhängen kann mit lotrechten Bügeln und der zugehörigen Kraft Z<sub>V</sub> (Variante 1) oder

mit Schrägeisen – Kraft  $Z_S$  (Var. 2) – geschehen.

Die im Programm integrierten Verfahren gelten für 0.5 ≤ e/h<sub>k</sub> ≤ 1.0.

## **Variante 1**

Der Kraftfluss entspricht folgendem Fachwerkmodell

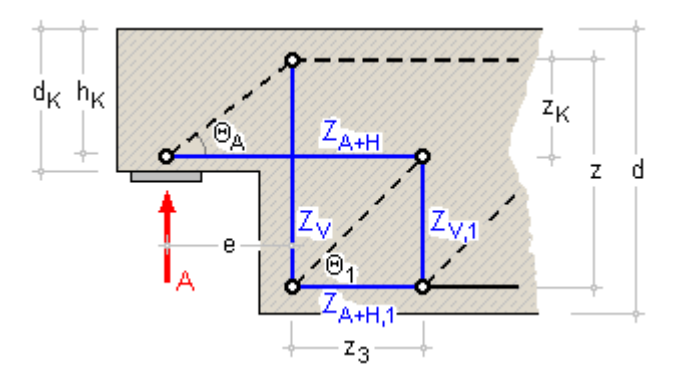

### **Verfahren nach Leonhardt (DIN 1045)**

Während die grundsätzliche Bewehrungsführung und die Abmessung der Nase nach Teil 3, 1977, anzuordnen sind, wird die Berechnung des Zuggurts und der Nachweis der Betondruckstrebe nach Teil 2, 1986, durchgeführt.

Voraussetzung

$$
0.5 \le e/h_k \le 1.0 \quad \dots \text{ mit } \dots \text{ e} = \Delta a + e'
$$

Annahme

 $z_k = 0.8 \cdot h_k$ 

Zugbewehrung horizontal

$$
Z_{A+H} = A \cdot e / z_k + H \cdot (1 + d'_k / z_k) \Rightarrow A_{s,h}
$$

Zugbewehrung vertikal

$$
Z_V = A \implies A_{s,v}
$$

Abmessungen der Nase

$$
\min h_k \equiv \frac{4 \cdot A}{b \cdot \beta_R / \gamma} \leq h_k
$$

Betondruckstrebe

$$
\min b \approx \frac{5 \cdot (A + H \cdot d'_k / e)}{h_k \cdot \beta_R} \cdot (1.3 + e/h_k)
$$

Spaltzugbewehrung und Verankerung der Längsbewehrung konstruktiv

Lagerpressung

 $\sigma = P/(\ell_1 \cdot b_1) \leq 0.80 \cdot \beta_R$ 

## **Verfahren n. Heft 399, DAfStb (DIN 1045)**

Voraussetzung

$$
0.5 \leq e/h_k \leq 1.0 \quad \dots \text{ mit } \dots \text{ e} = \Delta a + e'
$$

**Querkraft** 

$$
\tau_0 = \frac{A}{z_Q \cdot b} \le \tau_{zul} = \tau_{03} \dots \text{mit} \dots z_Q = 0.9 \cdot h
$$

Annahme

$$
z_k = h_k \cdot (1 - 0.4 \cdot \tau_0 / \tau_{zul}) \leq 2.5 \cdot e
$$

Zugbewehrung horizontal

$$
Z_{A+H} = A \cdot e / z_k + H \cdot \left(\frac{\Delta h + d'_k}{z_k} + 1\right) \Rightarrow A_{s,h}
$$

Zugbewehrung vertikal

Um die geringere Wirksamkeit einer rein lotrechten Aufhängebewehrung zur Begrenzung der Breite des Kehlrisses zu berücksichtigen, wird näherungsweise die Vertikalkraft Z<sub>V</sub> um den Faktor fak erhöht.

 $Z_v$  = fak · A  $\Rightarrow$  A<sub>sv</sub> ... mit ... 0 ≤ fak = 4 · d<sub>k</sub>/d - 1.0 ≤ 1.0 ... und ... fak = 1.0 + fak · d<sub>k</sub>/d

Verankerung von As,h

$$
-Z_{v,1} = Z_{A+H} \cdot \tan \vartheta_1 \implies A_{s,v1} \dots \text{mit} \dots \tan \vartheta_1 = 1 - d_k/d \dots \text{und} \dots z_3 = (h - h_k)/\tan \vartheta_1
$$

Spaltzugbewehrung

$$
\frac{a}{h} \le 0.5 \text{ ... und ... } \tau_0 \ge \tau_{012} \implies \text{horizontal} \text{ Bügel mit ... erf } A_{sb\tilde{u},h} = 0.5 \cdot A_{s,h}
$$
\n
$$
\frac{a}{h} \ge 0.5 \text{ ... und ... } \tau_0 \ge \tau_{011} \implies \text{vertikale Bügel mit ... ... erf } A_{sb\tilde{u},v} = 0.7 \cdot A_{s,h}(P)
$$

Verankerung der Längsbewehrung

 $Z_{A+H} = Z_{A+H} \Rightarrow A_{s, h1}$ 

Lagerpressung s. Leonhardt

### **Verfahren n. Heft 430, DAfStb (DIN 1045, DIN 1045-1, Eurocode)**

### Voraussetzung

 $0.5 \le e/h_k \le 1.0$  ... mit ...  $e = \Delta a + e^t$ 

Zugbewehrung horizontal

Bemessung im Schnitt e für M = A · e + H ·  $d_k/2$  ... und ... N = H  $\Rightarrow$  Z<sub>A+H</sub>, z<sub>k</sub>, A<sub>s,h</sub>

Zugbewehrung vertikal

$$
\mathcal{I}_{\nu}^{-}=\left(A+\mathcal{I}_{A+H}\right)\cdot\left(1-z_{k}/z\right)\implies A_{s,\nu}^{-}\quad ... \text{ mit } ...^{-}z=d-d'-\left(d_{k}-z_{k}-d_{k}^{+}\right)
$$

Verankerung von As,h

$$
Z_{v,1} = Z_{A+H} \cdot \frac{z_3}{3 \cdot z} \implies A_{s,v1} \quad \dots \text{ mit } \dots \ z_3 = 1.5 \cdot \sqrt{z_k \cdot (z - z_k)}
$$

Nachweis der Betondruckstrebe

$$
\sigma_{d} = \frac{\gamma \cdot A}{b \cdot \sin \Theta_{A} \cdot (a_{1} \cdot \sin \Theta_{A} + u \cdot \cos \Theta_{A})} \leq zul \, fak \cdot \beta_{R}, \text{ DIN 1045-1 } \beta_{R} = f_{cd}
$$
\n
$$
\text{mit } ... \ a_{1} = \frac{\gamma \cdot A}{b \cdot 0.8 \cdot \beta_{R}} \quad ... \text{ und } ... \ u = 2 \cdot d_{k}^{t} \quad ... \text{ und } ... \text{ cot } \Theta_{A} = \frac{\cot \Theta_{1}}{2} + \frac{a_{1}}{2 \cdot z_{k}}
$$
\n
$$
\tan \Theta_{1} = \frac{1 - 0.6 \cdot b \cdot z_{k} \cdot \beta_{bz}}{A}, \text{ DIN 1045-1 } \beta_{bz} = f_{ctm}
$$
\n
$$
zul \, fak = 0.8 \text{ (DIN 1045) bzw. 0.75 (DIN 1045-1)}
$$

Spaltzugbewehrung

$$
\frac{a_1}{z} < 0.5 \dots
$$
 horizontale Bügel aus  $Z = P \cdot \frac{z_1}{z} \cdot \tan \Theta \implies \text{erf } A_{sb\ddot{u},h}$   

$$
\frac{a_1}{z} \ge 0.5 \dots
$$
vertikale Bügel aus ...  $Z = P \cdot \left(\frac{a_1}{z} \cdot \tan \Theta\right)^2 \implies \text{erf } A_{sb\ddot{u},v}$ 

Verankerung der Längsbewehrung s. Verfahren nach Heft 399, DAfStb

## **Verfahren n. Heft 525, DAfStb (DIN 1045-1, Eurocode)**

Voraussetzung  
\n
$$
0.5 \le e/h_k \le 1.0
$$
 ... mit ...  $e = \Delta a + e^t$   
\n $Querkraft$   
\n $V_{Ed} = F_{Ed} \le V_{Rd,max} = 0.5 \cdot v \cdot b \cdot z_Q \cdot f_{cd}$  ... mit ...  $v = (0.7 - f_{ck}/200) \ge 0.5$  ... und ...  $f_{cd} = f_{ck}/\gamma_c$  ... und ...  $z_Q = 0.9$ 

h

 $\overline{\phantom{a}}$ 

Zuggurtbewehrung horizontal

$$
Z_{A+H} = F_{Ed} \cdot \frac{e}{z_k} + H_{Ed} \cdot \left(\frac{\Delta h + d_k'}{z_k} + 1\right) \dots \text{ mit } \dots \frac{e}{z_k} \ge 0.4 \dots \text{ und } \dots z_k = h_k \cdot \left(1 - 0.4 \cdot \frac{\nabla_{Ed}}{\nabla_{Rd,max}}\right)
$$

Zugbewehrung vertikal und Verankerung von A<sub>s,h</sub> s. Verfahren nach Heft 399, DAfStb

## Spaltzugbewehrung

$$
\frac{a}{d} \le 0.5 \dots \text{ und} \dots \vee_{Ed} \ge 0.3 \cdot \vee_{Rd, max} \implies \text{horizontal} \text{ Bügel mit} \dots \text{ erf } A_{sb\ddot{u},h} = 0.5 \cdot A_{s,h}
$$
\n
$$
\frac{a}{d} \ge 0.5 \dots \text{ und} \dots \vee_{Ed} \ge \vee_{Rd,ct} \dots \dots \implies \text{vertikale Bügel mit} \dots \dots \text{ erf } A_{sb\ddot{u},v} = A_{s,h} \cdot (0.7 \cdot F_{Ed})
$$
\n
$$
\text{mit} \dots \vee_{Rd \text{ et } \text{aus } \text{DIN } 1045-1, \text{Abs. } 10.3
$$

## Verankerung der Längsbewehrung s. Verfahren nach Heft 399, DAfStb

## Lagerpressung

 $= P / (l_1 \cdot b_1)$   $\leq$  0.85  $\cdot$  f<sub>od</sub> ... aus Heft 525, Abs. 13.8.4 σ

# **Verfahren n. Reineck (DIN 1045-1, Eurocode)**

 $e = \Delta a + e' + H/P \cdot (d' + \Delta h)$ 

## Voraussetzung

 $0.5 \le e/z_k \le 1.0$ 

## Annahme

 $z = 0.9 \cdot d$  ... und ...  $z_k = h_k - (h - z)$  ... mit ...  $h_k = d_k - d'_k$  ... und ...  $h = d - d'$ 

Zuggurtbewehrung horizontal

 $Z_{A+H} = A \cdot \cot \Theta_A + H \implies A_{A+h}$  ... mit ...  $\cot \Theta_A = e/Z_k$ 

Zugbewehrung vertikal und Verankerung von As,h

für ...  $\Theta_1 = \Theta_{\mathbb{A}}$  ...  $Z_V = Z_{V1} = A \implies A_{SVI} A_{SVI}$ 

Nachweis der Druckstrebe

kurze Konsole (e/z < 0.5) ..... kann entfallen, wenn horizontale Bügel angeordnet werden für ... T = 0.2 · P  $\Rightarrow$  A<sub>sbüth</sub> lange Konsole (e/z 20.5) ..... Nachweis der Querkraft analog Heft 525 (s.o.)

Spaltzugbewehrung bei e/z > 0.5

vertikale Bügel für ...  $F_4 = 2/3 \cdot (e/z - 0.5) \cdot A \implies A_{\text{shift}}$ 

Verankerung der Längsbewehrung s. Verfahren nach Heft 399, DAfStb

Lagerpressung

 $\sigma = P/((1 + b_1) \le 0.80 \cdot f_{\text{at}})$ 

## **Variante 2**

Bei dieser Variante kann ein Anteil nach Variante 1 und der Restanteil über Schrägeisen oder schräge Bügel eingeleitet werden.

Die Schrägstäbe hängen die ankommende Last direkt über dem Auflager in den Druckgurt ein.

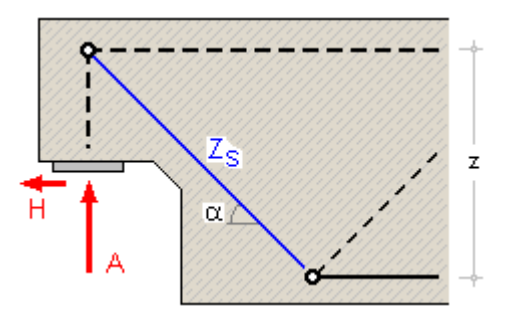

Schrägbewehrung

$$
\mathsf{Z}_\mathsf{S} \mathsf{=}\ \mathsf{A}_2/\mathsf{sin}\,\alpha\,\,\ldots\,\mathsf{mit}\,\ldots\,\mathsf{A}_2\mathsf{=}\big(1\mathsf{-Vert}\big)\mathsf{\cdot}\mathsf{A} \ \Rightarrow\mathsf{erf}\,\mathsf{A}_{\mathsf{s},\mathsf{S}}\,\,\ldots\,\mathsf{und}\,\ldots\,\mathsf{Vert}\mathsf{=}\,\mathsf{Vert}\,\mathsf{eilungszahl}
$$

Bemessung des Anteils für die Vertikalbewehrung nach Variante 1

 $A_1 = Vert \cdot A$ 

### **Verfahren nach Leonhardt (DIN 1045)**

Wichtig ist die obere Verankerung. Theoretisch tritt aus diesem Lastanteil an der Nase keine Zugkraft auf, dennoch ist dort eine Bewehrung für ZA nötig, um ein Abscheren der Nase entlang der Schrägstäbe zu verhüten und um H aufzunehmen.

Zugbewehrung horizontal

$$
Z_{A+H} = \left(A_{\perp} + \frac{d}{4 \cdot d_k} \cdot A_2\right) \cdot e/z_k + H \cdot \left(1 + d'_k/z_k\right) \Rightarrow A_{s,h}
$$

Abmessungen der Nase

$$
\min d_k = \frac{4 \cdot A_2}{b \cdot \beta_R / \gamma \cdot \tan \alpha} \le d_k
$$

Aus der Bemessung erhält man die horizontale Zugbewehrung A<sub>sh</sub>, die in Form von horizontalen Schlaufen in der Konsole angeordnet wird.

Die vertikale Zugbewehrung A<sub>sv</sub> und die Bewehrung A<sub>sv1</sub> zur Verankerung von A<sub>sh</sub> erscheinen als Bügel über die gesamte Trägerhöhe.

### **Verankerungslänge der Zuggurtbewehrung**

Die Zuggurtbewehrung A<sub>s.h</sub> muss ausreichend verankert sein, damit sich die Kraftverläufe entsprechend der o.a. Verfahren ausbilden können.

Die Verankerungslänge wird nur bei Anordnung einer Lagerplatte ermittelt.

Nach Fingerloos/Stenzel (Bk'07) ergibt sich für eine direkte Auflagerung (s. DIN 1045-1, 12.6.2)

erf I<sub>b</sub> = I<sub>b,dir</sub> + 
$$
\Delta a_c
$$
 ... mit ...  
\n
$$
I_{b,dir} = 2/3 \cdot I_{b,net} \ge 6.7 \cdot d_s
$$
\n
$$
I_{b,net} = \alpha_a \cdot I_b \cdot \frac{A_{s,err}}{A_{s,vor}} \ge I_{b,min}
$$
\n
$$
I_{b,min} = 0.3 \cdot \alpha_a \cdot I_b \ge 10 \cdot d_s
$$
 ... für die Verankerung von Zugståben
$$
I_b = \frac{d_s \cdot f_{yd}}{4 \cdot f_{bd}}
$$
 ... Grundwert der Verankerungslänge
$$
f_{yd} \dots f_{bd} \dots \alpha_a
$$
 ... können DIN 1045-1 entnommen werden
$$
\Delta a_c = d' \cdot H_{Ed}/F_{Ed}
$$
Der vorhandene Platz zur Verankerung ergibt sich aus geometrischen Bedingungen zu

vorh  $l_{b} = l_{k} - a_{1} + l_{1}/2 - c_{v}$  ... mit ...

- l<sub>k</sub> Länge der Konsole
- a<sub>l</sub> Abstand des Lastangriffs vom Stützenrand
- Länge der Lagerplatte  $l_1$
- c., Betondeckung der Zuggurtbewehrung zum seitlichen Konsolrand
	- Lastkonsole

Es können direkt und indirekt belastete Konsolen nach den Vorschlägen von

- Heft 430, DAfStb (DIN 1045 und DIN 1045-1, Eurocode)
- Heft 525, DAfStb (DIN 1045-1, Eurocode)

- Reineck (DIN 1045-1, Eurocode)
- Leonhardt (DIN 1045)
- Grasser (DIN 1045)
- Heft 399, DAfStb (DIN 1045)

berechnet werden.

Konsolen sind zu verstehen als kurze Kragarme mit 0.3 ≤ a/h ≤ 1.0 (Leonhardt, Grasser, Heft 399) bzw. 0.3 ≤ a<sub>l</sub>/z ≤ 2.0 (Heft 430) bzw.  $0.4 \le a/d \le 1.0$  (Heft 525) bzw.  $a/z \le 2.0$  (Reineck).

Sie werden mit Hilfe von einfachen Stabwerksmodellen aus Zugstab und Druckstrebe bemessen.

## **direkte Lateinleitung**

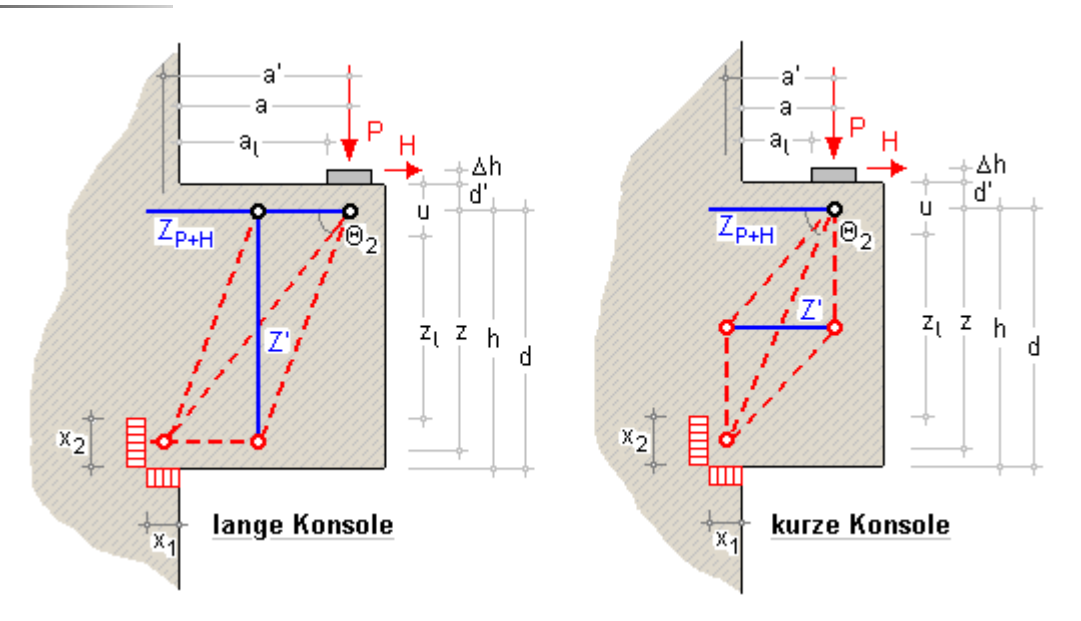

Bei der direkten Lasteinleitung entsteht unter der Lasteinleitung eine horizontale Zugkraft aus der vertikalen Last P, die zusätzlich zu der Horizontalkraft von der Zugbewehrung aufgenommen werden muss.

Diese Zugkraft ist auf Stahlversagen zu bemessen.

Aus der vertikalen Last P ergibt sich eine Druckstrebe, die gegen Betonbruch zu bemessen ist.

## **Verfahren nach Leonhardt (DIN 1045)**

a/h < 0.5 ..... kurze Konsole a/h ≥ 0.5 ..... lange Konsole

## Annahme

 $h \leq 2 \cdot a$  ... und ...  $z = 0.8 \cdot h$ 

Zuggurtbewehrung

$$
Z_P = P \cdot a/z \dots \text{und} \dots Z_H = H \cdot \left(1 + (\Delta h + d')/z\right) \Rightarrow A_{s,h}
$$

Betondruckstrebe

$$
\text{min } b \approx \frac{5.0 \cdot \left( P + H \cdot \frac{\Delta h + d'}{a} \right)}{h \cdot \beta_R} \cdot \left( 1.3 + a/h \right) \leq b
$$

Spaltzugbewehrung konstruktiv

Lagerpressung

 $\sigma = P/(\mathfrak{l}_1 \cdot \mathfrak{b}_1) \leq 0.80 \cdot \beta_R$ 

# **Verfahren n Grasser (DIN 1045)**

a/h < 0.5 ..... kurze Konsole a/h ≥ 0.5 ..... lange Konsole Annahme lange Konsole ... z = 0.85 · h ... bzw. kurze Konsole ... z = a/0.6 Weitere Berechnung der Zuggurtbewehrung s. Leonhardt. Nachweis der Querkraft

$$
\tau_0 = \frac{P}{b \cdot z} \leq \tau_{zul} = \tau_{03} - \frac{(\tau_{03} - \tau_{02}) \cdot a}{2 \cdot h}
$$

Spaltzugbewehrung

horizontale Bügel für ...  $Z_{h\tilde{\mu}}$ =  $Z_n/3 \Rightarrow$  erf A<sub>shü h</sub>

Lagerpressung s. Leonhardt

## **Verfahren n. Heft 399, DAfStb (DIN 1045)**

a/h < 0.5 ..... kurze Konsole a/h 20.5 ..... lange Konsole **Querkraft** lange Konsole ... z = 0.9 · h ... bzw. kurze Konsole ... z = a/0.6 (s. Grasser)  $\tau_0 = \frac{P}{b \cdot z_0} \leq \tau_{zul} = \tau_{03}$ 

### Annahme

z = h  $(1 - 0.4 \cdot \tau_0 / \tau_{\text{full}})$  ≤ 2.5 · a weitere Berechnung der Zuggurtbewehrung s. Leonhardt

## Spaltzugbewehrung

 $a/h \le 0.5$  ... und ...  $\tau_0 \ge \tau_{012} \Rightarrow$  horizontale Bügel mit erf $A_{sb\ddot{u},h}$ = 0.5 ·  $A_{sh}$  $a/h \ge 0.5$  ... und ...  $\tau_0 \ge \tau_{011} \Rightarrow$  vertikale Bügel mit = erf A $_{\text{sb\ddot{u}}\text{v}}$ = 0.7 · A $_{\text{sh}}$ (P)

Lagerpressung s. Leonhardt

# **Verfahren n. Heft 430, DAfStb (DIN 1045, DIN 1045-1, Eurocode)**

a<sub>t</sub>/z < 0.5 ..... kurze Konsole a<sub>t</sub>/z ≥ 0.5 ..... lange Konsole

# Zuggurtbewehrung

Bemessung im Schnitt  $(a + x_1/2)$  ... mit ...  $x_1 = P/(b \cdot \beta_R)$  ... und ... DIN 1045-1  $\beta_R = f_{\text{red}}$ ... für ... M = - P· (a + x<sub>1</sub>/2) - H· ( $\Delta h$  + d/2)  $\Rightarrow$  Z<sub>P+H</sub>, z, A<sub>sh</sub>

## Annahme

z = 0.95 · h ... und ... zul fak = 0.8 (DIN 1045) ... bzw. ... 0.6 (DIN 1045-1)

Nachweis der Betondruckstrebe

$$
a_1/z \le 0.5 \dots \sigma = \frac{\gamma \cdot P \cdot (a + x_1/2)/z}{b \cdot \sin \Theta_2 \cdot (u \cdot \sin \Theta_2 + x_1 \cdot \cos \Theta_2)} \le zul fak \cdot \beta_R \dots \text{mit} \dots
$$
  
\n
$$
a_1 = a - x_1/2 \dots \text{und} \dots u = 2 \cdot d' \dots \text{und} \dots z_1 = z - d' - x_1/2
$$
  
\n
$$
\tan \Theta = \tan \phi \cdot \left(1 - \frac{0.6 \cdot b \cdot z \cdot \beta_{bz} \cdot \tan \phi}{P}\right) \dots \text{und} \dots \tan (2\phi) = 3 \cdot (a + x_1/2)/z
$$
  
\n
$$
z_1 \le a \cdot \cot \Theta \dots \cot \Theta_2 = z/a \cdot (1 - z_1/(2 \cdot a \cdot \cot \Theta))
$$
  
\n
$$
z_1 \ge a \cdot \cot \Theta \dots \cot \Theta_2 = \cot \Theta/2 + u/(2 \cdot a)
$$
  
\n
$$
a_1/z \ge 0.5 \dots \sigma = \frac{\gamma \cdot P}{b \cdot \sin \Theta_2 \cdot (x_1 \cdot \sin \Theta_2 + u \cdot \cos \Theta_2)} \le zul fak \cdot \beta_R \dots \text{mit} \dots
$$
  
\n
$$
\cot \Theta_2 = Z_E/P \dots \text{und} \dots Z_E = P \cdot a/z \cdot (1 - 0.5 \cdot (a_1/z \cdot \cot \Theta)^2)
$$
  
\n
$$
\tan \Theta = 1 - \frac{0.6 \cdot b \cdot z \cdot \beta_{bz}}{P} \quad \text{(s.o. mit } \tan \phi = 1) \dots \text{und} \dots \text{DIM } 1045 \cdot 1 - \beta_R = f_{\text{ctm}}
$$

Spaltzugbewehrung

 $a_l/z \leq 0.5$  ..... horizontale Bügel aus Z = P· z<sub>(</sub>/z·tan  $\Theta$  =  $\Rightarrow$  erf $A_{sb\ddot a,h}$  $a_1/z \ge 0.5$  ..... vertikale Bügel aus ...  $Z = P \cdot (a_1/z \cdot \tan \Theta)^2 \Rightarrow \text{erf } A_{sb\ddot{u},v}$ 

#### **Verfahren n. Heft 525, DAfStb (DIN 1045-1, Eurocode)**

a/d < 0.5 ..... kurze Konsole a/d ≥ 0.5 ..... lange Konsole

#### **Querkraft**

 $V_{\text{Ed}} = F_{\text{Ed}} \le V_{\text{Rd,max}} = 0.5 \cdot v \cdot b \cdot z_{\text{Q}} \cdot f_{\text{cd}} \dots \text{mit} \dots v = (0.7 - f_{\text{ck}}/200) \ge 0.5 \dots \text{und} \dots f_{\text{cd}} = f_{\text{ck}}/ \gamma_{\text{c}} \dots \text{und} \dots z_{\text{Q}} = 0.9 \cdot h$ 

### Zuggurtbewehrung

$$
Z_{Ed} = F_{Ed} \cdot a_0/z_0 + H_{Ed} \cdot (\Delta h + d' + z_0)/z_0
$$
 ... mit ...  $a_0/z_0 \ge 0.4$  ... und ...  $z_0 = h \cdot (1 - 0.4 \cdot V_{Ed}/V_{Rd,max})$ 

Spaltzugbewehrung

 $a/d \le 0.5$  ... und ...  $\vee_{Ed}$  > 0.3 ·  $\vee_{Rd \text{ max}} \Rightarrow$  horizontale Bügel mit erf $A_{shilh}$ = 0.5 ·  $A_{shil}$ a/d>0.5 … und …  $\vee_{Ed}$ 2  $\vee_{Rd,ct}$  ………  $\Rightarrow$  vertikale Bügel mit … erf $A_{sb\ddot{u},v}$ =  $A_{sh}$ ·0.7· $F_{Ed}$ mit V<sub>Rd.ct</sub> aus DIN 1045-1, Abs. 10.3

Lagerpressung

 $\sigma = P/(l_1 \cdot b_4) \le 0.85 \cdot f_{\rm cd}$  aus Heft 525, zu Abs. 13.8.4

## **Verfahren n. Reineck (DIN 1045-1, Eurocode)**

$$
a'/z \leq 0.5 \, \ldots, \text{kurze Konsole}
$$
  

$$
a'/z \geq 0.5 \, \ldots, \text{lange Konsole}
$$

Zuggurtbewehrung

$$
x_1 = P/(b \cdot \sigma_c) \dots \text{mit} \dots \sigma_c = \chi \cdot f_{cd} \dots \text{für} \dots f_{ck} \le 50 \text{ N/mm}^2 \dots \chi = 0.95
$$
  
\n
$$
\dots \text{für} \dots f_{ck} \ge 50 \text{ N/mm}^2 \dots \chi = 1.05 - f_{ck}/500
$$
  
\na' = a + x<sub>1</sub>/2 +  $\frac{H}{P} \cdot (d' + \Delta h)$  ... und ... x<sub>2</sub> = h -  $\sqrt{h^2 - 2 \cdot a' \cdot x_1}$  ... mit ... x<sub>2</sub>/0.8 ≤ 0.4 · h  
\ncot  $\Theta_2 = a'/z$  ... mit ... z = h - x<sub>2</sub>/2  
\nZ<sub>P+H</sub> = P · cot  $\Theta_2$  + H  $\Rightarrow A_{s,h}$ 

Nachweis der Druckstrebe

kurze Konsole ... kann entfallen, wenn horizontale Bügel für  $T_3 = 0.2 \cdot P \Rightarrow A_{\text{shith}}$  angeordnet werden lange Konsole ... Nachweis der Querkraft analog Heft 525 (s.o.)

## Spaltzugbewehrung

a'/z > 0.5 ... vertikale Bügel für F<sub>1</sub> = 2/3· (a'/z - 0.5) · P  $\Rightarrow$  A<sub>shülv</sub>

Lagerpressung

 $\sigma = P / (l_1 \cdot b_1) \leq 0.80 \cdot f_{\text{rad}}$ 

# **Verankerungslänge der Zuggurtbewehrung**

s. Auflagerkonsole

## **indirekte Lasteinleitung**

Bei der indirekten Lasteinleitung wird ein Teil der Last über eine Aufhängebewehrung zum oberen Rand geführt und dann wie bei der direkten Lasteinleitung behandelt. Der andere Teil der Last wird durch Schrägeisen rückwärtig verankert.

Aufhängebewehrung

 $Z = \text{Vert} \cdot P \Rightarrow \text{erf } A_{\text{sw}} \dots \text{mit} \dots \text{Vert} = \text{Verteilungszahl}$ 

Schrägbewehrung

$$
Z_{s} = \frac{(1 - \text{Vert}) \cdot P}{\sin \alpha} \quad \dots \text{ mit } \dots \text{ sin } \alpha = \sqrt{(a/z)^{2} + 1.0} \implies \text{erf } A_{s, S}
$$

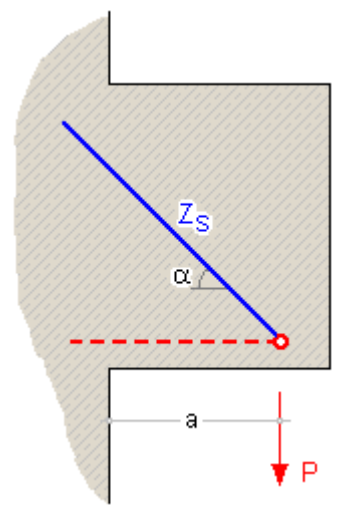

## Bemessungsparameter für den Treppenlauf

<span id="page-23-0"></span>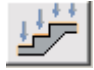

Im Eigenschaftsblatt zur Beschreibung der **[Belastung, Lagerung, Anschlüsse und Nachweisparameter](#page-0-1)** befindet sich das Registerblatt *Treppenlauf*.

Da die wesentlichen geometrischen Daten des Treppenlaufs im Haupteigenschaftsblatt aufgenommen werden, sind hier die zusätzliche Belastung sowie die bemessungsrelevanten Parameter anzugeben.

- Belastung: eine ständige (g) und eine veränderliche (q) Linienlast können zusätzlich zum Eigengewicht γ<sub>p</sub> definiert werden.
- Achsabstände, d.h. der Schwerachse der Bewehrung vom nächsten Betonrand, und

Grundbewehrung als Basisbewehrung, die ggf. erhöht werden muss

anzugeben.

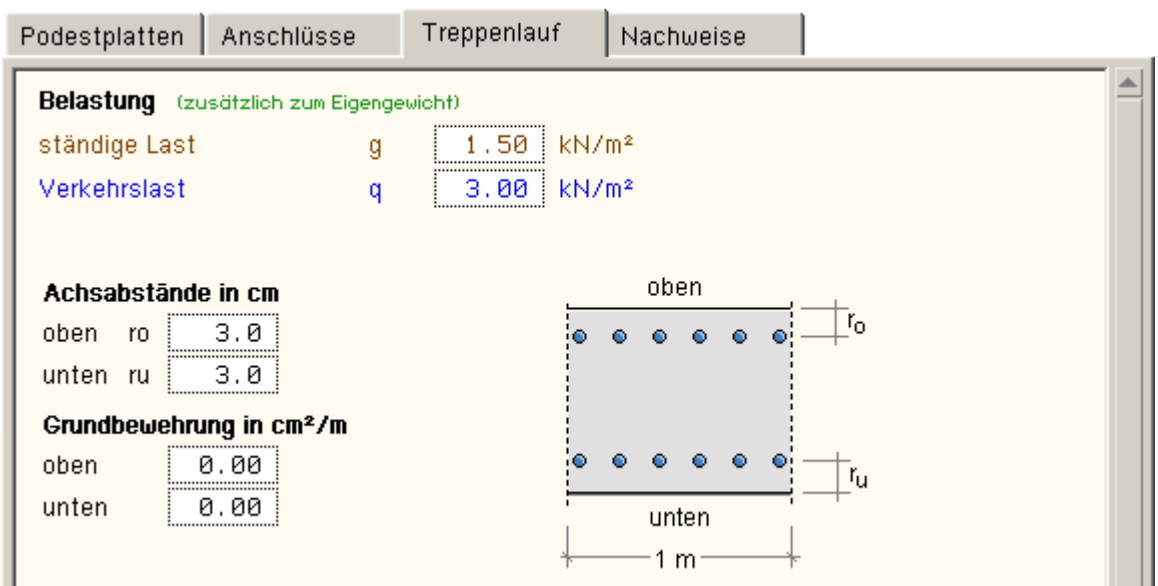

Da der Treppenlauf als einachsig gespannte Platte betrachtet und demnach nur in Längsrichtung bewehrt wird, beziehen sich die Randabstände und die Grundbewehrung auf diese Richtung.

<span id="page-24-0"></span>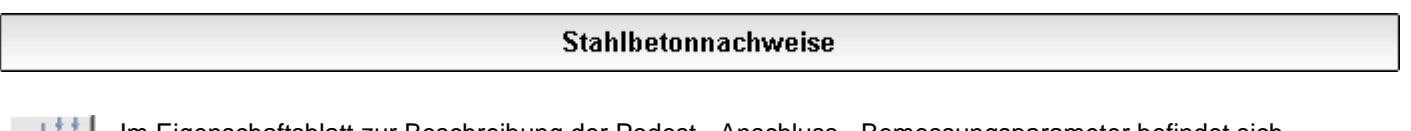

Im Eigenschaftsblatt zur Beschreibung der Podest-, Anschluss-, Bemessungsparameter befindet sich das Registerblatt *Nachweise*.

Das Eigenschaftsblatt enthält die Steuerungsdaten zur Stahlbetonbemessung und reagiert kontextsensitiv auf die gewählte Norm.

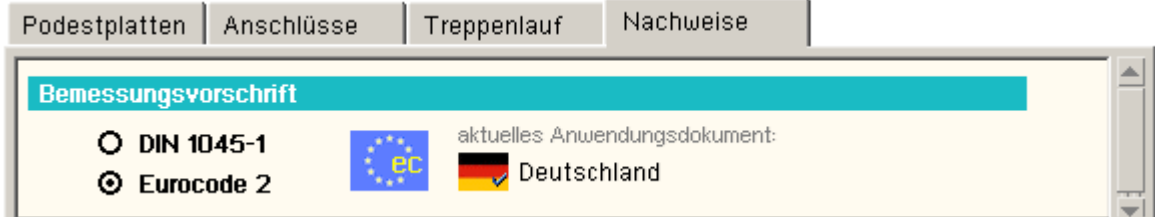

Es ist daher sinnvoll, zunächst die Vorschrift festzulegen, nach der bemessen werden soll, und anschließend die Nachweisparameter im unteren Teil des Eigenschaftsblatts zu bearbeiten.

Der Eurocode 2 setzt sich zusammen aus der Grundnorm EN 1992-1-1 zzgl. nationales Anwendungsdokument.

In den **pcae**-Programmen können die erlaubten bemessungsrelevanten EC2-Parameter in einer separaten **[Eingabemaske](file:///C|/MSB/HOMEPAGE/main/progs/details/beton/beton_basics/stahlbeton_basics.html#nationaler_anhang)** frei belegt und zur Verwendung auch in anderen **pcae**-Programmen unter einem Namen nebst Flagge schreibtisch-global abgespeichert werden.

Das Anwendungsdokument für Deutschland ist bereits hinterlegt und kann direkt abgerufen werden.

Im unteren Teil des Eigenschaftsblatts sind folgende Nachweise einstellbar

- Biegebemessung
	- Schubbemessung
- Rissnachweis
	- Mindestbewehrung aus Zwang
	- Rissbewehrung aus Last
- Spannungsnachweis
	- Stahlzugspannungen
	- Betondruckspannungen

Die Nachweise werden nach Theorie I. Ordnung geführt.

Zur Beschreibung der Nachweise

- **[DIN 1045-1](#page-25-0)**
- **[Eurocode 2](#page-28-0)**

<span id="page-25-0"></span>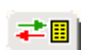

Nur für diesen Teil des Eigenschaftsblatts besteht die Möglichkeit, die Eingabedaten (Nachweisparameter) zu speichern und in einem anderen Bauteil derselben Klasse (Treppe mit Podest) wieder zu laden.

### **Bemessungsoptionen DIN 1045-1**

Das Registerblatt behandelt die Parameter für Nachweise nach DIN 1045-1.

Die folgenden Überschriften beinhalten Links auf die Basis-Beschreibung der Nachweise, die in den **pcae**-Programmen möglich sind.

Im Programm *4H*-TrePo werden folgende Nachweise berücksichtigt.

### **[Biegebemessung](file:///C|/MSB/HOMEPAGE/main/progs/details/beton/beton_basics/stahlbeton_basics.html#biegebem_basics)**

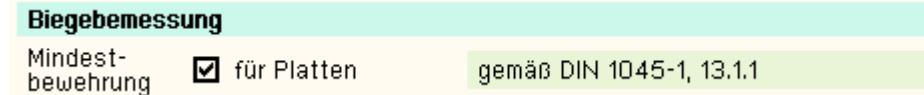

Der Anwender kann auswählen, ob die Mindestbewehrung für Platten ermittelt und bei der Bewehrungsausgabe berücksichtigt werden soll.

### **[Schubbemessung](file:///C|/MSB/HOMEPAGE/main/progs/details/beton/beton_basics/stahlbeton_basics.html#schubbem_basics)**

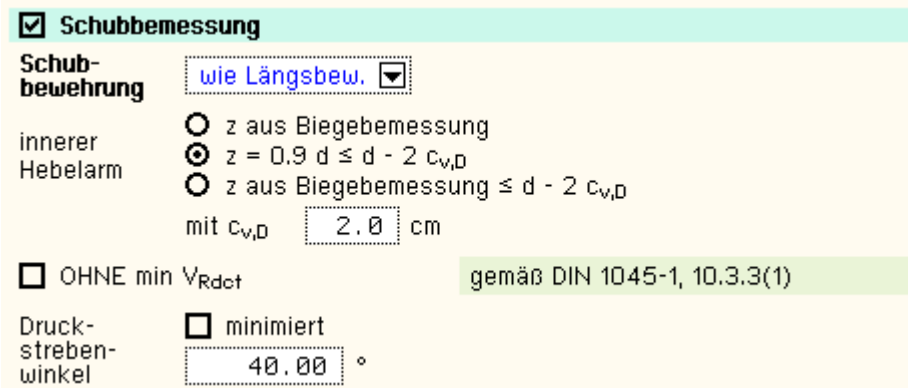

Die Schubbewehrung kann unabhängig von der Längsbewehrung gewählt werden.

Folgende Parameter sind optional

- Verfahren zur Berechnung des inneren Hebelarms  $c_{V,D}$ : Betonüberdeckung der Längsbewehrung in der Druckzone
- Bemessung *ohne min V<sub>Rd,ct</sub>*, d.h. bei Aktivierung ist bei der Ermittlung von V<sub>Rd,ct</sub> dessen Mindestwert nach DIN 1045-1 (8.08), 10.3.3(1), nicht zu beachten
- Druckstrebenwinkel θ: Neigungswinkel der Druckstrebe
- $\bullet$  minimiert ( $\theta = 0$ ): ein minimaler Druckstrebenwinkel führt zu einer minimalen Querkraftbewehrung.

**Aber**: der Druckstrebenwinkel geht auch in die Berechnung der Verankerungslängen ein. I.A. ist es nicht sinnvoll, diesen Schalter zu aktivieren (z.T. lokal stark variierende Neigungswinkel).

#### **Ergebnisse der Nachweise im Grenzzustand der Tragfähigkeit**

Aus der Biegebemessung erhält man

- $*$  die maximalen Bewehrungsquerschnitte oben a<sub>so</sub>, unten a<sub>su</sub> in cm<sup>2</sup>/m
- den Bewehrungsgrad ρs

sowie als Zusatzergebnisse

die eingegebene Grundbewehrung (s. Register **[Treppenlauf](file:///C|/MSB/HOMEPAGE/main/progs/details/beton/trepo/trepo_details_parameter.htm#btn046_treppe)** bzw. **[Podest](file:///C|/MSB/HOMEPAGE/main/progs/details/beton/trepo/trepo_details_parameter.htm#btn046_podest)**) as0o, as0u in cm2/m

• die Differenzbewehrung zur eingegebenen Grundbewehrung Δa<sub>so</sub>, Δa<sub>su</sub> in cm<sup>2</sup>/m

Die Schubbemessung liefert

 $*$  die maximale Bügelbewehrung (insgesamt) a<sub>sb</sub> in cm<sup>2</sup>/m<sup>2</sup>

sowie als Zusatzergebnisse

- b den Bemessungswert der einwirkenden Querkraft V<sub>Ed</sub> in kN/m
- e den Bemessungswert der durch die Druckstrebenfestigkeit begrenzten aufnehmbaren Querkraft V<sub>Rdmax</sub> in kN/m
- + das Ausnutzungsverhältnis V<sub>Ed</sub>/V<sub>Rdmax</sub>

## **[Rissnachweis](file:///C|/MSB/HOMEPAGE/main/progs/details/beton/beton_basics/stahlbeton_basics.html#rissnachweis_basics)**

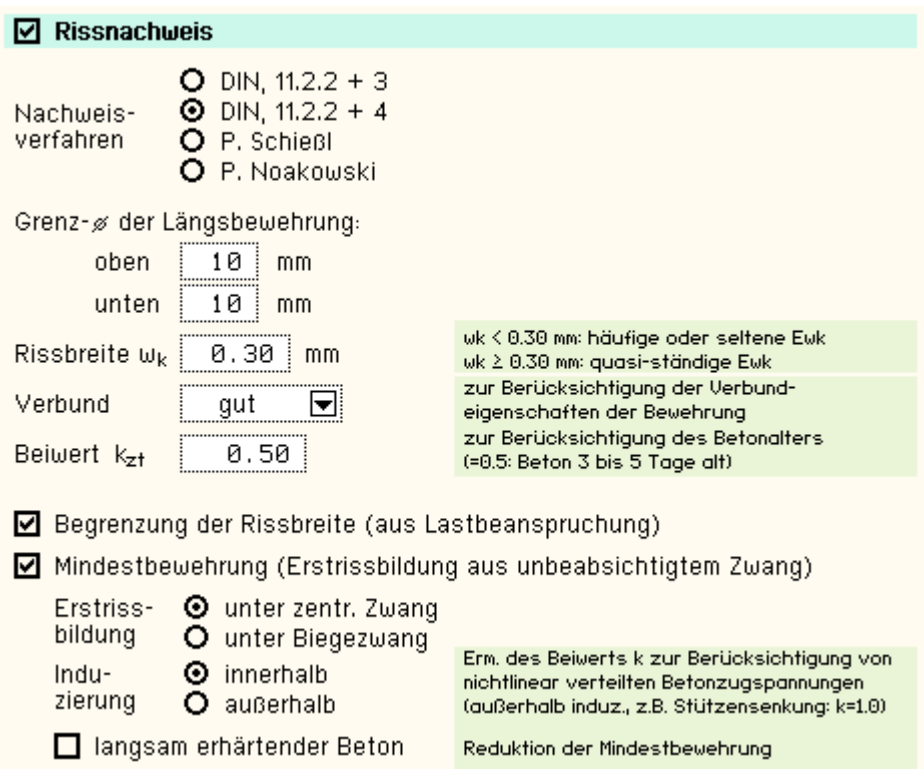

Der Nachweis ist in zwei Teile gegliedert

- Ermittlung der Mindestbewehrung, um unbeabsichtigte Zwangsbeanspruchungen zum Zeitpunkt der Erstrissbildung (vor Verkehrslastaufbringung) abzufangen
- Begrenzung der Rissbreite aus Lastbeanspruchung nach Abschluss der Rissbildung

Der Nachweis erfolgt auf der Basis zur Einhaltung der Grenzdurchmesser der Längsbewehrung, deshalb ist bei allen Verfahren der Stabdurchmesser ds der rissverteilenden Bewehrung in mm festzulegen.

Ist ein Durchmesser = 0, wird die entsprechende Bewehrungsrichtung nicht nachgewiesen.

Der Rissnachweis kann erfolgen nach

- Norm (ohne direkte Berechnung der Rissbreite)
- Norm (direkte Berechnung der Rissbreite)
- Schießl
- Noakowski

Wesentliche Eingangsgröße ist die Rissbreite w<sub>k</sub> in mm, die außen und innen unterschiedlich sein kann. Weiterhin gehen ein

- das Verbundverhalten zwischen Bewehrung und Beton (nur für die Nachweisverfahren von Schießl und Noakowski)
- Faktor k<sub>z.t</sub> zur Berücksichtung des Betonalters zum Betrachtungszeitpunkt
- zur Ermittlung der Mindestbewehrung aus Zwang
	- Art der Zwangsbeanspruchung (zentrischer Zwang, Biegezwang)
	- Grund für die Zwangsbeanspruchung (selbst oder außerhalb induziert)

langsam erhärtender Beton reduziert die Mindestbewehrung

Die Beanspruchung aus dem Abfließen der Hydratationswärme (unbeabsichtigte Zwangsbeanspruchung) ist mit **zentr. Zwang** und k<sub>z,t</sub> = 0.5 zu führen.

Der Zeitfaktor k<sub>z,t</sub> beeinflusst die wirksame Betonzugfestigkeit zum Zeitpunkt der Erstrissbildung (aus Zwang).

Ist jedoch die Bestimmung der *Mindestbewehrung* nicht angewählt, wird die reduzierte Betonzugfestigkeit beim Nachweis der Endrissbildung (aus Last) angesetzt.

Sind beide Teilnachweise aktiviert, geht der k<sub>z</sub>,-Wert bei der Begrenzung der Rissbreite nicht ein.

Die in den Nachweis eingehende Anfangsbewehrung setzt sich zusammen aus der im Eigenschaftsblatt vorgegebenen Grundbewehrung (s. Register **[Treppenlauf](file:///C|/MSB/HOMEPAGE/main/progs/details/beton/trepo/trepo_details_parameter.htm#btn046_treppe)** bzw. **[Podest](file:///C|/MSB/HOMEPAGE/main/progs/details/beton/trepo/trepo_details_parameter.htm#btn046_podest)**) und einer aus den vorher geführten

Tragfähigkeitsnachweisen ermittelten Biegebewehrung (Biegebemessung). Der Maximalwert wird übernommen.

Der Nachweisteil *Begrenzung der Rissbreite* überprüft, ob die erforderlichen Grenzdurchmesser oben und unten für die maßgebende Risslast eingehalten werden.

Ist der Nachweis nicht erfüllt, werden die Bewehrungsquerschnitte der Anfangsbewehrung entsprechend erhöht.

### **[Spannungsnachweis](file:///C|/MSB/HOMEPAGE/main/progs/details/beton/beton_basics/stahlbeton_basics.html#spannungsnachweis_basics)**

#### $\boxdot$  Spannungsnachweis führen

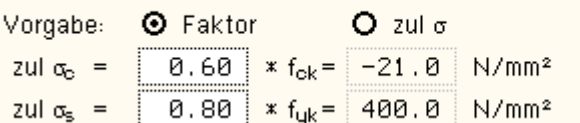

Der Nachweis ist in zwei Teile gegliedert

- Nachweis für die Bewehrung
- Nachweis für den Beton

Der Nachweis erfordert die Eingabe der beiden Grenzwerte

- $\bullet$  zul  $\sigma_c$  für den Beton und
- $\frac{1}{2}$  zul  $\sigma_{\rm s}$  für die Bewehrung

die je nach Einwirkungskombination variieren.

Ist einer der beiden Grenzwerte = 0, wird der entsprechende Nachweis ignoriert.

Als Hilfestellung für den Anwender kann der Grenzwert auch als Vielfaches von f<sub>ck</sub> bzw. f<sub>yk</sub>, d.h. in Abhängigkeit der definierten Materialgüten, eingegeben werden.

Die in den Nachweis eingehende Anfangsbewehrung setzt sich zusammen aus der im Eigenschaftsblatt vorgegebenen Grundbewehrung (s. Register **[Treppenlauf](file:///C|/MSB/HOMEPAGE/main/progs/details/beton/trepo/trepo_details_parameter.htm#btn046_treppe)** bzw. **[Podest](file:///C|/MSB/HOMEPAGE/main/progs/details/beton/trepo/trepo_details_parameter.htm#btn046_podest)**) und einer aus den vorher geführten

Tragfähigkeitsnachweisen ermittelten Biegebewehrung (Biegebemessung). Der Maximalwert wird übernommen.

Ist der *Nachweis für die Bewehrung* nicht erfüllt, werden die Bewehrungsquerschnitte der Anfangsbewehrung auf der Zugseite entsprechend erhöht.

Ist der *Nachweis für den Beton* nicht erfüllt, werden die Bewehrungsquerschnitte auf der Druckseite erhöht.

# **Ergebnisse der Nachweise im Grenzzustand der Gebrauchstauglichkeit**

Man erhält

- $\bullet$  die maximalen Bewehrungsquerschnitte oben a<sub>so</sub>, unten a<sub>su</sub> in cm<sup>2</sup>/m
- $\bullet$  den Bewehrungsgrad  $\rho_s$

sowie als Zusatzergebnisse

- $\bullet$  die in den Nachweis eingehende Anfangsbewehrung a<sub>s00</sub>, a<sub>s0u</sub> in cm<sup>2</sup>/m
- <sup>+</sup> die Differenzbewehrung zur Anfangsbewehrung Δa<sub>so</sub>, Δa<sub>su</sub> in cm<sup>2</sup>/m

für den Rissnachweis

- $\bullet$  die Mindestbewehrung min a<sub>so</sub>, min a<sub>su</sub> in cm<sup>2</sup>/m
- die aus der Begrenzung der Rissbreite resultierende Bewehrung ste a<sub>so</sub>, ste a<sub>su</sub> in cm<sup>2</sup>/m (ste = statisch erforderlich)

für den Spannungsnachweis

- $^*$  die maximalen Zugspannungen in der oberen Bewehrung σ<sub>so</sub>, unteren Bewehrung σ<sub>su</sub> in MN/m<sup>2</sup>
- <span id="page-28-0"></span>• die minimale Beton(druck)spannung  $\sigma_c$  in MN/m<sup>2</sup>

### **Bemessungsoptionen Eurocode 2**

Das Registerblatt behandelt die Parameter für Nachweise nach DIN EN 1992-1-1, Eurocode 2.

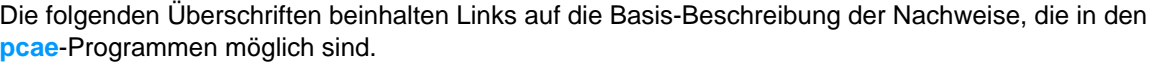

Im Programm *4H*-TrePo werden folgende Nachweise berücksichtigt.

#### **[Biegebemessung](file:///C|/MSB/HOMEPAGE/main/progs/details/beton/beton_basics/stahlbeton_basics.html#biegebem_basics)**

Biegebemessung Mindest-□ für Platten gemäß EC 2, 9.2.1.1 bewehrung

Der Anwender kann auswählen, ob die Mindestbewehrung für Platten ermittelt und bei der Bewehrungsausgabe berücksichtigt werden soll.

#### **[Schubbemessung](file:///C|/MSB/HOMEPAGE/main/progs/details/beton/beton_basics/stahlbeton_basics.html#schubbem_basics)**

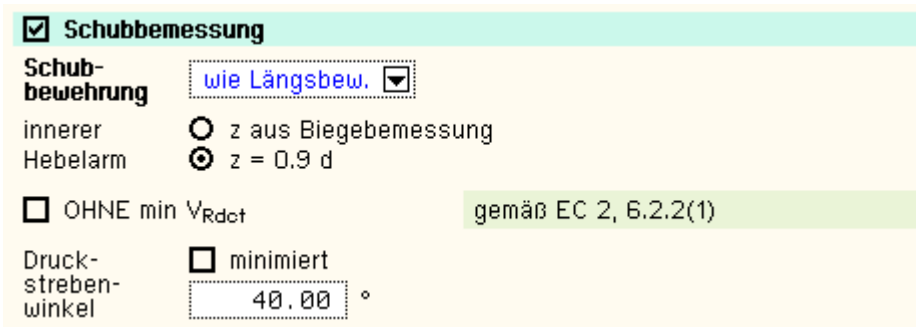

Die Schubbewehrung kann unabhängig von der Längsbewehrung gewählt werden.

Folgende Parameter sind optional

- Verfahren zur Berechnung des inneren Hebelarms
- Bemessung *ohne min V<sub>Rd,ct</sub>*, d.h. bei Aktivierung ist bei der Ermittlung von V<sub>Rd,ct</sub> dessen Mindestwert nach EC 2, 6.2.2(1), nicht zu beachten
- Druckstrebenwinkel θ: Neigungswinkel der Druckstrebe
- *minimiert* (θ = 0): ein minimaler Druckstrebenwinkel führt zu einer minimalen Querkraftbewehrung.

**Aber**: der Druckstrebenwinkel geht auch in die Berechnung der Verankerungslängen ein.

I.A. ist es nicht sinnvoll, diesen Schalter zu aktivieren (z.T. lokal stark variierende Neigungswinkel).

# **Ergebnisse der Nachweise im Grenzzustand der Tragfähigkeit**

Aus der Biegebemessung erhält man

- $*$  die maximalen Bewehrungsquerschnitte oben a<sub>so</sub>, unten a<sub>su</sub> in cm<sup>2</sup>/m
- $\bullet$  den Bewehrungsgrad  $\rho_s$

sowie als Zusatzergebnisse

- \* die eingegebene Grundbewehrung (s. Register [Treppenlauf](file:///C|/MSB/HOMEPAGE/main/progs/details/beton/trepo/trepo_details_parameter.htm#btn046_treppe) bzw. [Podest](file:///C|/MSB/HOMEPAGE/main/progs/details/beton/trepo/trepo_details_parameter.htm#btn046_podest)) a<sub>s0o</sub>, a<sub>s0u</sub> in cm<sup>2</sup>/m
- <sup>+</sup> die Differenzbewehrung zur eingegebenen Grundbewehrung Δa<sub>so</sub>, Δa<sub>su</sub> in cm<sup>2</sup>/m

# Die Schubbemessung liefert

 $*$  die maximale Bügelbewehrung (insgesamt) asb in cm<sup>2</sup>/m<sup>2</sup>

sowie als Zusatzergebnisse

- den Bemessungswert der einwirkenden Querkraft V<sub>Ed</sub> in kN/m
- Den Bemessungswert der durch die Druckstrebenfestigkeit begrenzten aufnehmbaren Querkraft V<sub>Rdmax</sub> in kN/m
- das Ausnutzungsverhältnis V<sub>Ed</sub>/V<sub>Rdmax</sub>

### **[Rissnachweis](file:///C|/MSB/HOMEPAGE/main/progs/details/beton/beton_basics/stahlbeton_basics.html#rissnachweis_basics)**

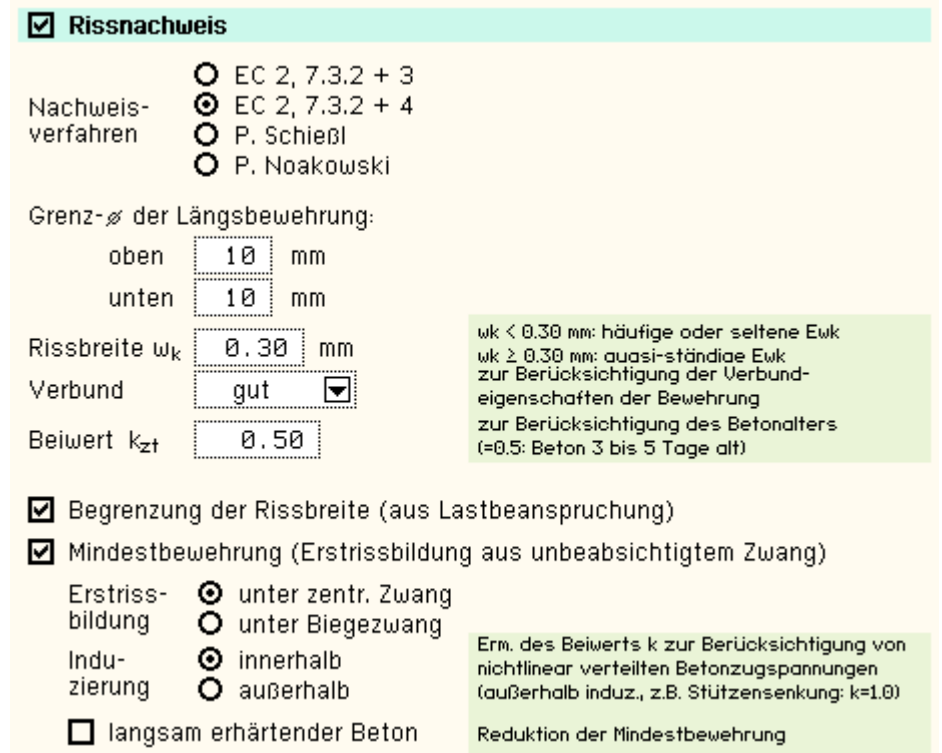

Der Nachweis ist in zwei Teile gegliedert

- Ermittlung der Mindestbewehrung, um unbeabsichtigte Zwangsbeanspruchungen zum Zeitpunkt der Erstrissbildung (vor Verkehrslastaufbringung) abzufangen
- Begrenzung der Rissbreite nach Endrissbildung

Der Nachweis erfolgt auf der Basis zur Einhaltung der Grenzdurchmesser der Längsbewehrung, deshalb ist bei allen Verfahren der Stabdurchmesser d<sub>s</sub> der rissverteilenden Bewehrung in mm festzulegen.

Ist ein Durchmesser = 0, wird die entsprechende Bewehrungsrichtung nicht nachgewiesen.

Der Rissnachweis kann erfolgen nach

- Norm (ohne direkte Berechnung der Rissbreite)
- Norm (direkte Berechnung der Rissbreite)
- Schießl
- Noakowski

Wesentliche Eingangsgröße ist die Rissbreite w $_k$  in mm.

Weiterhin gehen ein

- das Verbundverhalten (nur für die Nachweisverfahren von Schießl und Noakowski)
- Faktor kz,t zur Berücksichtung des Betonalters zum Betrachtungszeitpunkt
- zur Ermittlung der Mindestbewehrung aus Zwang
	- Art der Zwangsbeanspruchung (zentrischer Zwang, Biegezwang)
	- Grund für die Zwangsbeanspruchung (selbst oder außerhalb induziert)
	- langsam erhärtender Beton reduziert die Mindestbewehrung

Die Beanspruchung aus dem Abfließen der Hydratationswärme (unbeabsichtigte Zwangsbeanspruchung) ist mit **zentr. Zwang** und k<sub>z,t</sub> = 0.5 zu führen.

Der Zeitfaktor k<sub>z,t</sub> beeinflusst die wirksame Betonzugfestigkeit zum Zeitpunkt der Erstrissbildung (aus Zwang).

Ist jedoch die Bestimmung der *Mindestbewehrung* nicht angewählt, wird die reduzierte Betonzugfestigkeit beim Nachweis der Endrissbildung (aus Last) angesetzt.

Sind beide Teilnachweise aktiviert, geht der k<sub>z.t</sub>-Wert bei der **Begrenzung der Rissbreite** nicht ein.

Die in den Nachweis eingehende Anfangsbewehrung setzt sich zusammen aus der im Eigenschaftsblatt vorgegebenen Grundbewehrung (s. Register **[Treppenlauf](file:///C|/MSB/HOMEPAGE/main/progs/details/beton/trepo/trepo_details_parameter.htm#btn046_treppe)** bzw. **[Podest](file:///C|/MSB/HOMEPAGE/main/progs/details/beton/trepo/trepo_details_parameter.htm#btn046_podest)**) und einer aus den vorher geführten

Tragfähigkeitsnachweisen ermittelten Biegebewehrung (Biegebemessung). Der Maximalwert wird übernommen.

Der Nachweisteil *Begrenzung der Rissbreite* überprüft, ob die erforderlichen Grenzdurchmesser oben und unten für die maßgebende Risslast eingehalten werden.

Ist der Nachweis nicht erfüllt, werden die Bewehrungsquerschnitte der Anfangsbewehrung entsprechend erhöht.

### **[Spannungsnachweis](file:///C|/MSB/HOMEPAGE/main/progs/details/beton/beton_basics/stahlbeton_basics.html#spannungsnachweis_basics)**

### $\nabla$  Spannungsnachweis führen

**O** Faktor  $Q$  zul  $\sigma$ Vorgabe: 0.60  $*$  f<sub>ok</sub> =  $-21.0$  N/mm<sup>2</sup> zul  $\sigma_{0}$  = zul  $\sigma_{s}$  = 0.80  $\frac{1}{2}$  x f<sub>uk</sub> = 400.0 N/mm<sup>2</sup>

Der Nachweis ist in zwei Teile gegliedert

- Nachweis für die Bewehrung
- Nachweis für den Beton

Der Nachweis erfordert die Eingabe der beiden Grenzwerte

- $\bullet$  zul  $\sigma_c$  für den Beton und
- $\frac{1}{2}$  zul  $\sigma_{\rm s}$  für die Bewehrung

die je nach Einwirkungskombination variieren.

Ist einer der beiden Grenzwerte = 0, wird der entsprechende Nachweis ignoriert.

Als Hilfestellung für den Anwender kann der Grenzwert auch als Vielfaches von f<sub>ck</sub> bzw. f<sub>vk</sub>, d.h. in Abhängigkeit der definierten Materialgüten, eingegeben werden.

Die in den Nachweis eingehende Anfangsbewehrung setzt sich zusammen aus der im Eigenschaftsblatt vorgegebenen Grundbewehrung (s. Register **[Treppenlauf](file:///C|/MSB/HOMEPAGE/main/progs/details/beton/trepo/trepo_details_parameter.htm#btn046_treppe)** bzw. **[Podest](file:///C|/MSB/HOMEPAGE/main/progs/details/beton/trepo/trepo_details_parameter.htm#btn046_podest)**) und einer aus den vorher geführten Tragfähigkeitsnachweisen ermittelten Biegebewehrung (Biegebemessung). Der Maximalwert wird übernommen.

Ist der *Nachweis für die Bewehrung* nicht erfüllt, werden die Bewehrungsquerschnitte der Anfangsbewehrung auf der Zugseite entsprechend erhöht.

Ist der *Nachweis für den Beton* nicht erfüllt, werden die Bewehrungsquerschnitte auf der Druckseite erhöht.

### **Ergebnisse der Nachweise im Grenzzustand der Gebrauchstauglichkeit**

Man erhält

- $*$  die maximalen Bewehrungsquerschnitte oben a<sub>so</sub>, unten a<sub>su</sub> in cm<sup>2</sup>/m
- s den Bewehrungsgrad ρ<sub>s</sub>

sowie als Zusatzergebnisse

- $\bullet$  die in den Nachweis eingehende Anfangsbewehrung a<sub>s00</sub>, a<sub>s0u</sub> in cm<sup>2</sup>/m
- $\bullet$  die Differenzbewehrung zur Anfangsbewehrung Δa<sub>so</sub>, Δa<sub>su</sub> in cm<sup>2</sup>/m

### für den Rissnachweis

- $\bullet$  die Mindestbewehrung min a<sub>so</sub>, min a<sub>su</sub> in cm<sup>2</sup>/m
- $\bullet$  die aus der Begrenzung der Rissbreite resultierende Bewehrung ste a<sub>so</sub>, ste a<sub>su</sub> in cm<sup>2</sup>/m

für den Spannungsnachweis

- die maximalen Zugspannungen in der oberen Bewehrung σ<sub>so</sub>, unteren Bewehrung σ<sub>su</sub> in MN/m<sup>2</sup>
- $\bullet$  die minimale Beton(druck)spannung  $\sigma_c$  in MN/m<sup>2</sup>

© pcae GmbH Kopernikusstr. 4A 30167 Hannover Tel. 0511/70083-0 Fax 70083-99 Mail dte@pcae.de